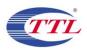

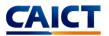

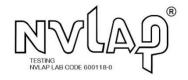

# TEST REPORT

# No. I22Z62158-WMD01

# for

# Baicells Technologies Co., Ltd.

### **Product Name: 5G NR Base Station**

Model Name: sBSC7048A1

# FCC ID: 2AG32SBSC7048A1

with

Hardware Version: CBSD: Ver.A, DP: X86 6133 Software Version: CBSD: BaiBBU\_QSS\_1.1.7, DP: BaiOMC\_8.2.4

# Issued Date: 2022-11-16

#### Note:

The test results in this test report relate only to the devices specified in this report. This report shall not be reproduced except in full without the written approval of CTTL.

The report must not be used by the client to claim product certification, approval, or endorsement by NVLAP, NIST, or any agency of the U.S.Government.

#### Test Laboratory:

### CTTL, Telecommunication Technology Labs, CAICT

No. 52, Huayuan North Road, Haidian District, Beijing, P. R. China 100191.

Tel: +86(0)10-62304633-2512, Fax: +86(0)10-62304633-2504

Email: <a href="mailto:cttl\_terminals@caict.ac.cn">cttl\_terminals@caict.ac.cn</a>, website: <a href="mailto:www.caict.ac.cn">www.caict.ac.cn</a>,

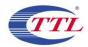

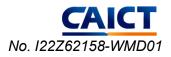

# **REPORT HISTORY**

| Report Number   | Revision | Description             | Issue Date |
|-----------------|----------|-------------------------|------------|
| I22Z62158-WMD01 | Rev.0    | 1 <sup>st</sup> edition | 2022-11-16 |

Note: the latest revision of the test report supersedes all previous version.

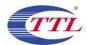

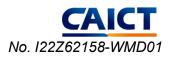

# **CONTENTS**

| 1.   | TEST LABORATORY                                         | 4  |
|------|---------------------------------------------------------|----|
| 1.1. | TESTING LOCATION                                        | 4  |
| 1.2. | TESTING ENVIRONMENT                                     | 4  |
| 1.3. | PROJECT DATA                                            | 4  |
| 1.4. | SIGNATURE                                               | 4  |
| 2.   | CLIENT INFORMATION                                      | 5  |
| 2.1. | APPLICANT INFORMATION                                   | 5  |
| 2.2. | MANUFACTURER INFORMATION                                | 5  |
| 3.   | EQUIPMENT UNDER TEST (EUT) AND ANCILLARY EQUIPMENT (AE) | 6  |
| 3.1. | ABOUT EUT                                               | 6  |
| 3.2. | INTERNAL IDENTIFICATION OF EUT USED DURING THE TEST     | 6  |
| 4.   | REFERENCE DOCUMENTS                                     | 7  |
| 4.1. | DOCUMENTS SUPPLIED BY APPLICANT                         | 7  |
| 4.2. | REFERENCE DOCUMENTS FOR TESTING                         | 7  |
| 5.   | TEST RESULTS                                            | 8  |
| 5.1. | SUMMARY OF TEST RESULTS                                 | 8  |
| 5.2. | TEST SETUP DIAGRAM                                      | 9  |
| 5.3. | STATEMENTS                                              | 9  |
| 6.   | TEST FACILITIES UTILIZED 1                              | 10 |
| ANI  | NEX A: SUPPORTED FEATURES1                              | 1  |
| ANI  | NEX B: DETAILED TEST RESULTS 1                          | 2  |
| ANI  | NEX B.1 TERMS USED IN RESULTS COLUMN 1                  | 2  |
| ANI  | NEX B.2 TESTCASES RESULTS 1                             | 3  |

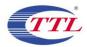

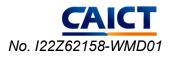

# 1. Test Laboratory

### 1.1. Introduction & Accreditation

Telecommunication Technology Labs, CAICT is an ISO/IEC 17025:2017 accredited test laboratory under NATIONAL VOLUNTARY LABORATORY ACCREDITATION PROGRAM (NVLAP) with lab code 600118-0 and is also an FCC accredited test laboratory (CN5017), ISED accredited test laboratory (CN0066), and OnGo alliance/WInnForum authorized test lab. The detail accreditation scope can be found on NVLAP website.

### 1.2. Testing Location

Address:

Location 1: CTTL(Huayuan North Road)

No. 52, Huayuan North Road, Haidian District, Beijing, P. R. China 100191.

### 1.3. Testing Environment

| Normal Temperature: | <b>15-35</b> ℃ |
|---------------------|----------------|
| Relative Humidity:  | 20-75%         |

### 1.4. Project data

| Testing Start Date: | 2022-10-10 |
|---------------------|------------|
| Testing End Date:   | 2022-11-01 |

### 1.5. Signature

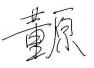

Dong Yuan (Prepared this test report)

Zhou Yu (Reviewed this test report)

赵慧麟

Zhao Hui Lin Deputy Director of the laboratory (Approved this test report)

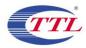

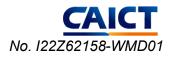

# 2. Client Information

### 2.1. Applicant Information

| Company Name: | Baicells Technologies Co., Ltd.                                       |
|---------------|-----------------------------------------------------------------------|
| Address:      | 9-10F, 1stBldg., No.81 Beiqing Road, Haidian District, Beijing, China |
| City:         | Beijing                                                               |
| Postal Code:  | 100094                                                                |
| Country:      | China                                                                 |
| Telephone:    | 010-62607100                                                          |
| Fax:          | 010-62607100                                                          |
|               |                                                                       |

### 2.2. Manufacturer Information

| Company Name: | Baicells Technologies Co., Ltd.                                       |
|---------------|-----------------------------------------------------------------------|
| Address:      | 9-10F, 1stBldg., No.81 Beiqing Road, Haidian District, Beijing, China |
| City:         | Beijing                                                               |
| Postal Code:  | 100094                                                                |
| Country:      | China                                                                 |
| Telephone:    | 010-62607100                                                          |
| Fax:          | 010-62607100                                                          |

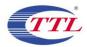

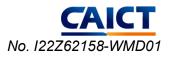

# 3. Equipment Under Test (EUT) and Ancillary Equipment (AE)

# 3.1. About EUT

| Description                     | 5G NR base station                                      |
|---------------------------------|---------------------------------------------------------|
| Model Name                      | sBSC7048A1                                              |
| FCC ID                          | 2AG32SBSC7048A1                                         |
| CBSD Category                   | Category B                                              |
| EUT in Test                     | CBSD with Domain Proxy                                  |
| CBSD HW Version                 | Ver.A                                                   |
| CBSD SW Version                 | BaiBBU_QSS_1.1.7                                        |
| Domain Proxy HW Version         | X86 6133                                                |
| Domain Proxy SW Version         | BaiOMC_8.2.4                                            |
| Antenna Gain                    | 13dBi                                                   |
| Supported Channel bandwidth     | NR:10/20/30/40 MHz                                      |
| Output Power                    | Conducted maximum 0.25W/MHz, maximum 10W                |
| Number of Antenna ports         | 2                                                       |
| Frequency range                 | n48 3550MHz-3700MHz                                     |
| Type of modulation              | QPSK, 64QAM, 256QAM                                     |
| Extreme Temperature             | -40/+50℃                                                |
| Normal Voltage                  | 48V DC                                                  |
| ta, Thia is a DTC CDCD communit | action with Domain Brown Domain Brown information about |

Note: This is a BTS-CBSD communication with Domain Proxy. Domain Proxy information show as below: Model No. of Domain Proxy:

### 3.2. Internal Identification of EUT used during the test

| EUT ID* | SN or IMEI          | <b>HW Version</b> | SW Version       | Date of receipt |
|---------|---------------------|-------------------|------------------|-----------------|
| UT01a   | 12020005382283B0006 | VER.A             | BaiBBU_QSS_1.1.7 | 2022.10.10      |
| UT02a   | 12020005382283B0022 | VER.A             | BaiBBU_QSS_1.1.7 | 2022.10.10      |

\*EUT ID: is used to identify the test sample in the lab internally.

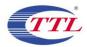

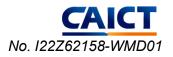

# 4. <u>Reference Documents</u>

### 4.1. Documents supplied by applicant

Supported features, referring to Annex A for detailed information, are supplied by the client or manufacturer, which is the basis of testing. CAICT is not responsible for the accuracy of customer supplied technical information that may affect the test results (for example, antenna gain and loss of customer supplied cable).

### 4.2. Reference Documents for testing

The following documents listed in this section are referred for testing.

| Reference          | Title                                                          | Version    |
|--------------------|----------------------------------------------------------------|------------|
| WINNF-TS-0122      | Test and Certification for Citizens Broadband Radio Service    | V1.0.2     |
|                    | (CBRS); Conformance and Performance Test Technical             |            |
|                    | Specification; CBSD/DP as Unit Under Test (UUT)                |            |
| ONGO-TS-9001       | OnGo Release 1 Certification Test Plan                         | V1.2.1     |
| FCC 47 CFR Part 96 | Citizens Broadband Radio Service                               | 10-1-21    |
|                    |                                                                | Edition    |
| KDB 940660 D01     | Certification And Test Procedures For Citizens Broadband Radio | Eqpt v03   |
|                    | Service Devices Authorized Under Part 96                       | October 29 |
|                    |                                                                | 2018       |

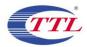

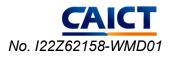

# 5. Test Results

### 5.1. Summary of Test Results

| Test Case Name    | Description                                                          | Verdict |
|-------------------|----------------------------------------------------------------------|---------|
| WINNF.FT.D.REG.2  | Domain Proxy Multi-Step registration                                 |         |
| WINNF.FT.D.REG.6  | Domain Proxy Single-Step registration for CBSD with CPI signed data  |         |
| WINNF.FT.D.REG.9  | Domain Proxy Missing Required parameters (responseCode 102)          | Pass    |
| WINNF.FT.D.REG.11 | Domain Proxy Pending registration (responseCode 200)                 | Pass    |
| WINNF.FT.D.REG.13 | Domain Proxy Invalid parameters (responseCode 103)                   | Pass    |
| WINNF.FT.D.REG.15 | Domain Proxy Blacklisted CBSD (responseCode 101)                     | Pass    |
| WINNF.FT.D.REG.17 | Domain Proxy Unsupported SAS protocol version responseCode 100)      | Pass    |
| WINNF.FT.D.REG.19 | Domain Proxy Group Error (responseCode 201)                          | Pass    |
| WINNF.FT.C.GRA.1  | Unsuccessful Grant responseCode=400 (INTERFERENCE)                   | Pass    |
| WINNF.FT.C.GRA.2  | Unsuccessful Grant responseCode=401 (GRANT CONFLICT)                 | Pass    |
| WINNF.FT.D.HBT.2  | Domain Proxy Heartbeat Success Case (first Heartbeat Response)       | Pass    |
| WINNF.FT.C.HBT.3  | Heartbeat responseCode=105 (DEREGISTER)                              | Pass    |
| WINNF.FT.C.HBT.5  | Heartbeat responseCode=501 (SUSPENDED_GRANT) in First                | Pass    |
|                   | Heartbeat Response                                                   |         |
| WINNF.FT.C.HBT.6  | Heartbeat responseCode=501 (SUSPENDED_GRANT) in Subsequent           | Pass    |
|                   | Heartbeat Response                                                   |         |
| WINNF.FT.C.HBT.7  | Heartbeat responseCode=502 (UNSYNC OP PARAM)                         | Pass    |
| WINNF.FT.D.HBT.8  | Domain Proxy Heartbeat responseCode=500 (TEMIN/ATED_GRANT)           | Pass    |
| WINNF.FT.C.HBT.9  | Heartbeat Response Absent (First Heartbeat)                          | Pass    |
| WINNF.FT.C.HBT.10 | Heartbeat Response Absent (Subsequent Heartbeat)                     | Pass    |
| WINNF.FT.D.MES.2  | Domain Proxy Registration Response contains measReportConfig         | Pass    |
| WINNF.FT.C.MES.3  | Grant Response contains measReportConfig                             | Pass    |
| WINNF.FT.D.MES.5  | Domain Proxy Heartbeat Response contains measReportConfig            | Pass    |
| WINNF.FT.D.RLQ.2  | Domain Proxy Successful Relinquishment                               | Pass    |
| WINNF.FT.D.DRG.2  | Domain Proxy Successful Deregistration                               | Pass    |
| WINNF.FT.C.SCS.1  | Successful TLS connection between UUT and SAS Test Harness           | Pass    |
| WINNF.FT.C.SCS.2  | TLS failure due to revoked certificate                               | Pass    |
| WINNF.FT.C.SCS.3  | TLS failure due to expired server certificate                        | Pass    |
| WINNF.FT.C.SCS.4  | TLS failure when SAS Test Harness certificate is issue by unknown CA |         |
| WINNF.FT.C.SCS.5  | TLS failure when certificate at the SAS Test Harness is corrupted    | Pass    |
| WINNF.PT.C.HBT.1  | UUT RF Transmit Power Measurement                                    | Pass    |

Note: please refer to Annex B in this test report for the detailed test results.

The following terms are used in the above table.

| Pass    | Amount of testcases with pass results in the given frequency band.           |
|---------|------------------------------------------------------------------------------|
| Fail    | Amount of testcases with fail results in the given frequency band.           |
| Inc     | Amount of testcases with ambiguous results in the given frequency band.      |
| Declare | Amount of testcases with conformity declaration from the client in the given |
|         | frequency band.                                                              |

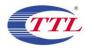

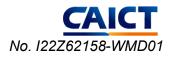

### 5.2. Test Setup Diagram

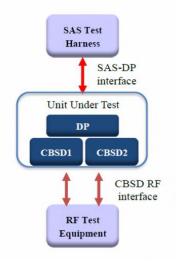

### 5.3. Statements

5G NR Base Station, Model sBSC7048A1, manufactured by Baicells Technologies Co., Ltd. is an initial model for the test.

The CBSD1, CBSD2, OMC, EPC and the Laptop with SAS test harness were connected to a switch. DP software is deployed on the OMC. The RF antenna port on UUT was connected to spectrum analyzer with RF cable. UUT and the SAS Test Harnesses were UTC time synchronized. The WInnForum Test Harness Test Harness (V1.0.0.3) was used. The RF measurement was performed by conducted method.

CTTL has verified that the compliance of the tested device specified in section 3 of this test report is evaluated according to the procedure and test methods as defined in type certification requirement listed in section 4 of this test report.

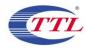

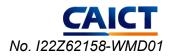

# 6. <u>Test Facilities Utilized</u>

Test Equipment List

| Description     | Туре  | Series<br>Number | Manufacture   | Cal Due<br>Date | Calibration<br>Interval |
|-----------------|-------|------------------|---------------|-----------------|-------------------------|
| Signal Analyzer | FSV   | 101576           | rohde&schwarz | 2023-5-5        | 1 year                  |
| Signal Analyzer | 9030B | MY57142378       | Keysight      | 2023-3-1        | 1 year                  |

Description of Support Units

| Description     | Model No.    | Series Number                | Manufacture |
|-----------------|--------------|------------------------------|-------------|
|                 | KEY-         |                              |             |
| 5GC             | 8201SAS-     | GSD7238780                   | Advantech   |
|                 | AB00E        |                              |             |
| OMC             | 1501000101   | AD60B45FB07D181E7F20FE705C05 | Baicells    |
| Laptop(with SAS | Thinkpad     | PF-136YPF                    | Longyo      |
| Test Harness)   | E480         | PF-130TPF                    | Lenovo      |
| Switch          | S6520-16S-SI | 210235A3J5H203000170         | H3C         |
| Hub             | TL-SG1008D   | 1199C50004642                | TP-Link     |

# 7. MEASUREMENT UNCERTAINTY

For a 95% confidence level, the measurement uncertainties for defined systems are:

| Test Discipline    | Measurement Uncertainty |
|--------------------|-------------------------|
| Conducted RF power | 0.75dB                  |
| Temperature        | 1°C                     |
| Humidity           | 3%                      |

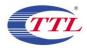

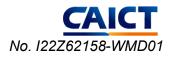

# **ANNEX A: Supported Features**

| Condition | Feature Description                                                                                                    | Supported |
|-----------|----------------------------------------------------------------------------------------------------|-----------|
| C1        | Mandatory for UUT which supports multi-step registration message                                                                                                    | Y         |
| C2        | Mandatory for UUT which supports single-step registration with no CPI-signed data in the registration message. By definition, this is a subset of Category A devices which determine all registration information, including location, without CPI intervention. | N         |
| C3        | Mandatory for UUT which supports single-step registration containing CPI-signed data in the registration message.                                                                                                    | Y         |
| C4        | Mandatory for UUT which supports RECEIVED_POWER_WITHOUT_GRANT measurement report type.                                                                                                    | Y         |
| C5        | Mandatory for UUT which supports RECEIVED_POWER_WITH_GRANT measurement report type.                                                                                                    | Y         |
| C6        | Mandatory for UUT which supports parameter change being made at the UUT and prior to sending a deregistration.                                                                                                    | N         |

Y: Supported

N: Not supported

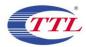

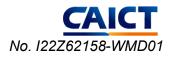

# **ANNEX B: Detailed Test Results**

# Annex B.1 Terms used in Results column

| Pass | This testcase has been tested, and EUT is conformant to the applied standards in the given frequency band.                                                |
|------|----------------------------------------------------------------------------------------------------|
| Fail | This testcase has been tested, but EUT is not conformant to the applied standards<br>in the given frequency band.                                         |
| n/a  | This test case is either not required/not applicable in the specified band or is not applicable according to the specific PICS/PIXIT for the EUT.         |
| Inc  | Test case result is ambiguous in the given frequency band.                                                                                                |
| Decl | Declaration is received from the client to demonstrate the conformity to the relevant specification in the given frequency band.                          |
| BR   | This testcase is not tested in the given frequency band, but this testcase was tested with pass result for the initial model in the given frequency band. |

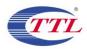

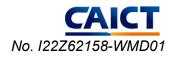

# **Annex B.2 Testcases Results**

#### 1) [WINNF.FT.D.REG.2] Domain Proxy Multi-Step registration

This test is mandatory for the Domain proxy that is controlling CBSDs which support multi-step registration. This test validates that each of the required parameters appear within the registration request message. This test case applies to Domain Proxy supervising two CBSDs. The following are the test execution steps:

| # | Test Execution Steps                                                                                                    | Results |
|---|----------------------------------------------------------------------------------------------------|---------|
| 1 | <ul> <li>Ensure the following conditions are met for test entry:</li> <li>UUT has successfully completed SAS Discovery and Authentication with SAS Test Harness</li> <li>UUT is in the Unregistered state</li> </ul>                                                                                                    | PASS    |
| 2 | <ul> <li>DP with two CBSD sends correct Registration request information, as specified in [n.5], in the form of one 2-element Array or as individual messages to the SAS Test Harness:</li> <li>The required userId, fccId and cbsdSerialNumber registration parameters shall be sent for each CBSD and conform to proper format and acceptable ranges.</li> <li>Any REG-conditional or optional registration parameters that may be included in the message shall be verified that they conform to proper format and are within acceptable ranges.</li> <li>Note: It is outside the scope of this document to test the Registration information that is supplied via another means.</li> </ul> | PASS    |
| 3 | <ul> <li>SAS Test Harness sends a CBSD Registration Response in the form of one 2-element Array or individual messages asfollows:         <ul> <li>cbsdId = Ci</li> <li>measReportConfig shall not be included</li> <li>responseCode = 0 for each CBSD</li> </ul> </li> </ul>                                                                                                    | PASS    |
| 4 | After completion of step 3, SAS Test Harness will not provide any positive response ( <i>responseCode</i> =0) to further request messages from the UUT.                                                                                                    | PASS    |
| 5 | <ul><li>Monitor the RF output of each UUT from start of test until 60 seconds after Step 3 is complete. This is the end of the test. Verify:</li><li>UUT shall not transmit RF</li></ul>                                                                                                    | PASS    |

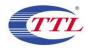

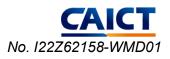

#### 2) [WINNF.FT.D.REG.6] Domain Proxy Single-Step registration for CBSD with CPI signed data

The following are the test execution steps:

| # | Test Execution Steps                                                                                                    | Results |
|---|----------------------------------------------------------------------------------------------------|---------|
| 1 | <ul> <li>Ensure the following conditions are met for test entry:</li> <li>UUT has successfully completed SAS Discovery and Authentication with SAS Test Harness</li> <li>UUT is in the Unregistered state</li> <li>All of the required and REG-Conditional parameters shall be configured and CPI signature provided</li> </ul>                                                                                                    | PASS    |
| 2 | <ul> <li>The DP with two CBSDs sends Registration requests in the form of one 2-element Array or as individual messages to the SAS Test Harness:</li> <li>The required userId, fccId and cbsdSerialNumber and REG-Conditional cbsdCategory, airInterface, measCapability and cpiSignatureData registration parameters shall be sent from the CBSD and conform to proper format and acceptable ranges.</li> <li>Any optional registration parameters that may be included in the message shall be verified that they conform to proper format and are within acceptable ranges.</li> </ul> | PASS    |
| 3 | <ul> <li>SAS Test Harness sends a CBSD Registration Response in the form of one 2-element Array or as individual messages as follows:         <ul> <li><i>cbsdId</i> = Ci</li> <li><i>measReportConfig</i> for each CBSD shall not be included.</li> <li><i>responseCode</i> = 0 for each CBSD</li> </ul> </li> </ul>                                                                                                    | PASS    |
| 4 | After completion of step 3, SAS Test Harness will not provide any positive response ( <i>responseCode</i> =0) to further request messages from the UUT.                                                                                                    | PASS    |
| 5 | <ul> <li>Monitor the RF output of each UUT from start of test until 60 seconds after Step 3 is complete. This is the end of the test. Verify:</li> <li>UUT shall not transmit RF</li> </ul>                                                                                                    | PASS    |

If a waiver for the measurement capability has been obtained from the FCC for the CBSD, the WINNF.FT.D.REG.6\_waiver test case shall be executed which is the same as above, but where measCapability is not required in the request message.

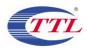

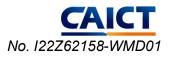

#### 3) [WINNF.FT.D.REG.9] Domain Proxy Missing Required parameters(responseCode 102)

This test case applies to Domain Proxy supervising two CBSDs. The following are the test execution steps where the Registration response contains *responseCode* (Ri) = 102 for each CBSD:

| # | Test Execution Steps                                                                                                    | Results |
|---|----------------------------------------------------------------------------------------------------|---------|
| 1 | <ul> <li>Ensure the following conditions are met for test entry:</li> <li>UUT has successfully completed SAS Discovery and Authentication with SAS Test Harness</li> <li>UUT is in the Unregistered state</li> </ul>                                                               | PASS    |
| 2 | The DP with two CBSDs sends a Registration request in the form of one 2-element Array or as individual messages to SAS Test Harness.                                                                                                    | PASS    |
| 3 | <ul> <li>SAS Test Harness sends a CBSD Registration Response in the form of one 2-element Array or as individual messages as follows:         <ul> <li>SAS response does not include a <i>cbsdId</i>.</li> <li><i>responseCode</i> = Ri for CBSD1 and CBSD2</li> </ul> </li> </ul> | PASS    |
| 4 | After completion of step 3, SAS Test Harness will not provide any positive response ( <i>responseCode=</i> 0) to further request messages from the UUT.                                                                                                    | PASS    |
| 5 | <ul><li>Monitor the RF output of each UUT from start of test until 60 seconds after Step 3 is complete. This is the end of the test. Verify:</li><li>UUT shall not transmit RF</li></ul>                                                                                           | PASS    |

#### 4) [WINNF.FT.D.REG.11] Domain Proxy Pending registration (responseCode 200)

The same steps provided for WINNF.FT.D.REG.9 shall be executed for this test, with the exception that the Registration response contains *responseCode* (Ri) = 200 for each CBSD.

| # | Test Execution Steps                                                                                                    | Results |
|---|----------------------------------------------------------------------------------------------------|---------|
| 1 | <ul> <li>Ensure the following conditions are met for test entry:</li> <li>UUT has successfully completed SAS Discovery and Authentication with SAS Test Harness</li> <li>UUT is in the Unregistered state</li> </ul>                                               | PASS    |
| 2 | The DP with two CBSDs sends a Registration request in the form of one 2-element Array or as individual messages to SAS Test Harness.                                                                                                    | PASS    |
| 3 | <ul> <li>SAS Test Harness sends a CBSD Registration Response in the form of one 2-element Array or as individual messages as follows:</li> <li>– SAS response does not include a <i>cbsdId</i>.</li> <li>– <i>responseCode</i> = Ri for CBSD1 and CBSD2</li> </ul> | PASS    |
| 4 | After completion of step 3, SAS Test Harness will not provide any positive response ( <i>responseCode</i> =0) to further request messages from the UUT.                                                                                                    | PASS    |
| 5 | <ul><li>Monitor the RF output of each UUT from start of test until 60 seconds after Step 3 is complete. This is the end of the test. Verify:</li><li>UUT shall not transmit RF</li></ul>                                                                           | PASS    |

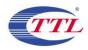

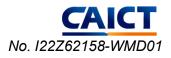

#### 5) [WINNF.FT.D.REG.13] Domain Proxy Invalid parameters (responseCode 103)

The same steps provided for WINNF.FT.D.REG.9 shall be executed for this test, with the exception that the Registration response contains *responseCode* R1 = 0 for CBSD1 and R2 = 103 for CBSD2

| # | Test Execution Steps                                                                                                    | Results |
|---|----------------------------------------------------------------------------------------------------|---------|
| 1 | <ul> <li>Ensure the following conditions are met for test entry:</li> <li>UUT has successfully completed SAS Discovery and Authentication with SAS Test Harness</li> <li>UUT is in the Unregistered state</li> </ul>                                                               | PASS    |
| 2 | The DP with two CBSDs sends a Registration request in the form of one 2-element Array or as individual messages to SAS Test Harness.                                                                                                    | PASS    |
| 3 | <ul> <li>SAS Test Harness sends a CBSD Registration Response in the form of one 2-element Array or as individual messages as follows:         <ul> <li>SAS response does not include a <i>cbsdId</i>.</li> <li><i>responseCode</i> = Ri for CBSD1 and CBSD2</li> </ul> </li> </ul> | PASS    |
| 4 | After completion of step 3, SAS Test Harness will not provide any positive response ( <i>responseCode=</i> 0) to further request messages from the UUT.                                                                                                    | PASS    |
| 5 | Monitor the RF output of each UUT from start of test until 60 seconds after Step 3 is complete. This is the end of the test. Verify: <ul> <li>UUT shall not transmit RF</li> </ul>                                                                                                 | PASS    |

#### 6) [WINNF.FT.D.REG.15] Domain Proxy Blacklisted CBSD (responseCode 101)

The same steps provided for WINNF.FT.D.REG.9 shall be executed for this test, with the exception that the Registration response contains *responseCode* R1 = 0 for CBSD1 and R2 = 101 for CBSD2.

| # | Test Execution Steps                                                                                                    | Results |  |
|---|----------------------------------------------------------------------------------------------------|---------|--|
|   | Ensure the following conditions are met for test entry:                                                                                          | DAGG    |  |
| 1 | <ul><li>UUT has successfully completed SAS Discovery and Authentication with SAS Test Harness</li><li>UUT is in the Unregistered state</li></ul> | PASS    |  |
| 2 | The DP with two CBSDs sends a Registration request in the form of one 2-element Array or as                                                      | PASS    |  |
|   | individual messages to SAS Test Harness.                                                                                                    |         |  |
|   | • SAS Test Harness sends a CBSD Registration Response in the form of one 2-element Array or                                                      |         |  |
| 3 | as individual messages as follows:                                                                                                    | PASS    |  |
| 5 | – SAS response does not include a <i>cbsdId</i> .                                                                                                |         |  |
|   | - responseCode = Ri for CBSD1 and CBSD2                                                                                                    |         |  |
| 4 | After completion of step 3, SAS Test Harness will not provide any positive response ( <i>responseCode=</i> 0)                                    | PASS    |  |
| 4 | to further request messages from the UUT.                                                                                                    | TASS    |  |
|   | Monitor the RF output of each UUT from start of test until 60 seconds after Step 3 is complete. This is                                          |         |  |
| 5 | the end of the test. Verify:                                                                                                    | PASS    |  |
|   | UUT shall not transmit RF                                                                                                    |         |  |

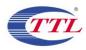

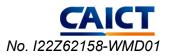

#### 7) [WINNF.FT.D.REG.17] Domain Proxy Unsupported SAS protocol version (responseCode 100)

The same steps provided for WINNF.FT.D.REG.9 shall be executed for this test, with the exception that the Registration response contains *responseCode* (Ri) = 100 for each CBSD.

| # | Test Execution Steps                                                                                                    | Results |
|---|----------------------------------------------------------------------------------------------------|---------|
| 1 | <ul> <li>Ensure the following conditions are met for test entry:</li> <li>UUT has successfully completed SAS Discovery and Authentication with SAS Test Harness</li> <li>UUT is in the Unregistered state</li> </ul>                                                               | PASS    |
| 2 | The DP with two CBSDs sends a Registration request in the form of one 2-element Array or as individual messages to SAS Test Harness.                                                                                                    | PASS    |
| 3 | <ul> <li>SAS Test Harness sends a CBSD Registration Response in the form of one 2-element Array or as individual messages as follows:         <ul> <li>SAS response does not include a <i>cbsdId</i>.</li> <li><i>responseCode</i> = Ri for CBSD1 and CBSD2</li> </ul> </li> </ul> | PASS    |
| 4 | After completion of step 3, SAS Test Harness will not provide any positive response ( <i>responseCode=</i> 0) to further request messages from the UUT.                                                                                                    | PASS    |
| 5 | <ul> <li>Monitor the RF output of each UUT from start of test until 60 seconds after Step 3 is complete. This is the end of the test. Verify:</li> <li>UUT shall not transmit RF</li> </ul>                                                                                        | PASS    |

#### 8) [WINNF.FT.D.REG.19] Domain Proxy Group Error (responseCode 201)

The same steps provided for WINNF.FT.D.REG.9 shall be executed for this test, with the exception that the Registration response contains *responseCode* R1 = 0 for CBSD1 and R2 = 201 for CBSD2.

| # | Test Execution Steps                                                                                                    | Results |
|---|----------------------------------------------------------------------------------------------------|---------|
| 1 | <ul> <li>Ensure the following conditions are met for test entry:</li> <li>UUT has successfully completed SAS Discovery and Authentication with SAS Test Harness</li> <li>UUT is in the Unregistered state</li> </ul>                                               | PASS    |
| 2 | The DP with two CBSDs sends a Registration request in the form of one 2-element Array or as individual messages to SAS Test Harness.                                                                                                    | PASS    |
| 3 | <ul> <li>SAS Test Harness sends a CBSD Registration Response in the form of one 2-element Array or as individual messages as follows:</li> <li>– SAS response does not include a <i>cbsdId</i>.</li> <li>– <i>responseCode</i> = Ri for CBSD1 and CBSD2</li> </ul> | PASS    |
| 4 | After completion of step 3, SAS Test Harness will not provide any positive response ( <i>responseCode</i> =0) to further request messages from the UUT.                                                                                                    | PASS    |
| 5 | <ul><li>Monitor the RF output of each UUT from start of test until 60 seconds after Step 3 is complete. This is the end of the test. Verify:</li><li>UUT shall not transmit RF</li></ul>                                                                           | PASS    |

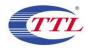

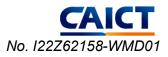

#### 9) [WINNF.FT.C.GRA.1] Unsuccessful Grant responseCode=400 (INTERFERENCE)

The following steps describe the test execution where the Grant response contains responseCode (R) = 400.

| # | Test Execution Steps                                                                                 | Results |
|---|----------------------------------------------------------------------------------------------------|---------|
|   | Ensure the following conditions are met for test entry:                                              |         |
| 1 | • UUT has registered successfully with SAS Test Harness, with                                        | PASS    |
|   | cbsdId = C                                                                                           |         |
| 2 | UUT sends valid Grant Request.                                                                       | PASS    |
|   | SAS Test Harness sends a Grant Response message, including                                           |         |
| 3 | • cbsdId=C                                                                                           | PASS    |
|   | • $responseCode = \mathbf{R}$                                                                        |         |
| 4 | After completion of step 3, SAS Test Harness will not provide any positive response                  | PASS    |
| 4 | (responseCode=0) to further request messages from the UUT.                                           | FASS    |
|   | Monitor the RF output of each UUT from start of test until 60 seconds after Step 3 is complete. This |         |
| 5 | is the end of the test. Verify:                                                                      | PASS    |
|   | UUT shall not transmit RF                                                                            |         |

#### 10) [WINNF.FT.C.GRA.2] Unsuccessful Grant responseCode=401(GRANT\_CONFLICT)

The same steps provided for WINNF.FT.C.GRA.1 shall be executed for this test, with the exception that the Grant response contains *responseCode* ( $\mathbf{R}$ ) = 401.

| # | Test Execution Steps                                                                                 | Results |
|---|----------------------------------------------------------------------------------------------------|---------|
|   | Ensure the following conditions are met for test entry:                                              |         |
| 1 | • UUT has registered successfully with SAS Test Harness, with                                        | PASS    |
|   | • $cbsdId = C$                                                                                       |         |
| 2 | UUT sends valid Grant Request.                                                                       | PASS    |
|   | SAS Test Harness sends a Grant Response message, including                                           |         |
| 3 | • cbsdId=C                                                                                           | PASS    |
|   | • $responseCode = R$                                                                                 |         |
| 4 | After completion of step 3, SAS Test Harness will not provide any positive response                  | PASS    |
| 4 | (responseCode=0) to further request messages from the UUT.                                           | PASS    |
|   | Monitor the RF output of each UUT from start of test until 60 seconds after Step 3 is complete. This |         |
| 5 | is the end of the test. Verify:                                                                      | PASS    |
|   | • UUT shall not transmit RF                                                                          |         |

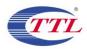

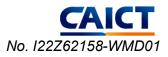

#### 11) [WINNF.FT.D.HBT.2] Domain Proxy Heartbeat Success Case (first Heartbeat Response)

This test case applies to Domain Proxy supervising two CBSDs. The following are the test execution steps.

| # | st case applies to Domain Proxy supervising two CBSDs. The following are the test execution steps. Test Execution Steps                                       | Results |
|---|----------------------------------------------------------------------------------------------------|---------|
|   | Ensure the following conditions are met for test entry:                                                                                                    |         |
| 1 | • DP has two CBSD registered successfully with SAS Test Harness,                                                                                              | PASS    |
|   | • with $cbsdId = Ci$ , $i = \{1,2\}$                                                                                                    |         |
|   | DP sends a message:                                                                                                    |         |
| 2 | If message is a Spectrum Inquiry Request, go to step 3                                                                                                    | PASS    |
| 2 | <ul> <li>If message is a Grant Request, go to step 5</li> </ul>                                                                                               | 1 155   |
|   | DP sends a Spectrum Inquiry Request message for each CBSD. This may occur in a separate                                                                       |         |
|   | message per CBSD, or together in a single message with array of 2. Verify Spectrum Inquiry                                                                    |         |
| 3 |                                                                                                    | PASS    |
| 3 | Request message is formatted correctly for each CBSD, including for CBSDi, i={1,2}:                                                                           | PASS    |
|   | • $cbsdId = Ci$                                                                                                    |         |
|   | List of frequencyRange objects sent by DP are within the CBRS frequency range                                                                                 |         |
|   | If a separate Spectrum Inquiry Request message was sent for each CBSD, the SAS Test Harness                                                                   |         |
|   | shall respond to each Spectrum Inquiry Request message with a separate Spectrum Inquiry Response                                                              |         |
|   | message.                                                                                                    |         |
|   | If a single Spectrum Inquiry Request message was sent containing a 2- object array (one per CBSD),                                                            |         |
|   | the SAS Test Harness shall respond with a single Spectrum Inquiry Response message containing a                                                               |         |
| 4 | 2-object array.                                                                                                    | /       |
|   | Verify parameters for each CBSD within the Spectrum Inquiry Response message are as follows,                                                                  |         |
|   | for CBSDi, $i=\{1,2\}$ :                                                                                                    |         |
|   | • $cbsdId = Ci$                                                                                                    |         |
|   | availableChannel is an array of availableChannel objects                                                                                                    |         |
|   | • responseCode = 0                                                                                                    |         |
|   | DP sends a Grant Request message for each CBSD. This may occur in a separate message per CBSD,                                                                |         |
|   | or together in a single message with array of 2.                                                                                                    |         |
|   | Verify Grant Request message is formatted correctly for each CBSD, including for CBSDi, $i=\{1,2\}$ :                                                         |         |
| 5 | • $cbsdId = C$                                                                                                    | PASS    |
|   | • maxEIRP is at or below the limit appropriate for CBSD category as                                                                                           |         |
|   | • defined by Part 96                                                                                                    |         |
|   | • operationFrequencyRange, Fi, sent by UUT is a valid range within the CBRS band                                                                              |         |
| 6 | If a separate Grant Request message was sent for each CBSD, the SAS Test Harness shall respond                                                                | /       |
| 6 | to each Grant Request message with a separate Grant Response message.                                                                                         | /       |
|   | Ensure DP sends first Heartbeat Request message for each CBSD.                                                                                                |         |
|   | This may occur in a separate message per CBSD, or together in a single message with array of 2.                                                               |         |
|   |                                                                                                    |         |
|   | Verify Heartbeat Request message is formatted correctly for each CBSD, including,                                                                             |         |
| 7 |                                                                                                    | PASS    |
| 7 | Verify Heartbeat Request message is formatted correctly for each CBSD, including,                                                                             | PASS    |
| 7 | Verify Heartbeat Request message is formatted correctly for each CBSD, including, for CBSDi i={1,2}:                                                          | PASS    |
| 7 | <pre>Verify Heartbeat Request message is formatted correctly for each CBSD, including,<br/>for CBSDi i={1,2}:</pre>                                           | PASS    |
| 7 | <ul> <li>Verify Heartbeat Request message is formatted correctly for each CBSD, including, for CBSDi i={1,2}:</li> <li><i>cbsdId</i> = Ci, i={1,2}</li> </ul> | PASS    |

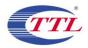

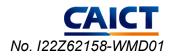

|    | If a single Heartbeat Request message was sent by the DP containing a 2-object array (one per    |      |
|----|--------------------------------------------------------------------------------------------------|------|
|    | CBSD), the SAS Test Harness shall respond with a single Heartbeat Response message containing    |      |
|    | a 2-object array.                                                                                |      |
|    | Verify parameters for each CBSD within the Heartbeat Response message are as follows, for CBSDi: |      |
|    | • $cbsdId = Ci$                                                                                  |      |
|    | • $grantId = Gi$                                                                                 |      |
|    | • <i>transmitExpireTime</i> = current UTC time + 200 seconds                                     |      |
|    | • $responseCode = 0$                                                                             |      |
|    | For further Heartbeat Request messages sent from DP after completion of step 8, validate message |      |
|    | is sent within latest specified heartbeatInterval for CBSDi:                                     |      |
|    | • $cbsdId = Ci$                                                                                  |      |
|    | • $grantId = Gi$                                                                                 |      |
|    | <ul> <li>operationState = "AUTHORIZED"</li> </ul>                                                |      |
| 9  | and SAS Test Harness responds with a Heartbeat Response message including the following          | PASS |
|    | parameters, for CBSDi                                                                            |      |
|    | • $cbsdId = Ci$                                                                                  |      |
|    | • $grantId = Gi$                                                                                 |      |
|    | • <i>transmitExpireTime</i> = current UTC time + 200 seconds                                     |      |
|    | • $responseCode = 0$                                                                             |      |
|    | Monitor the RF output of the UUT from start of test until UUT transmission                       |      |
|    | commences. Monitor the RF output of the UUT from start of test until RF transmission commences.  |      |
|    | Verify:                                                                                          |      |
| 10 | • UUT does not transmit at any time prior to completion of the first                             | PASS |
|    | heartbeat response                                                                               |      |
|    | • UUT transmits after step 8 is complete, and its transmission is limited to within the          |      |
|    | bandwidth range Fi.                                                                              |      |
|    |                                                                                                  |      |

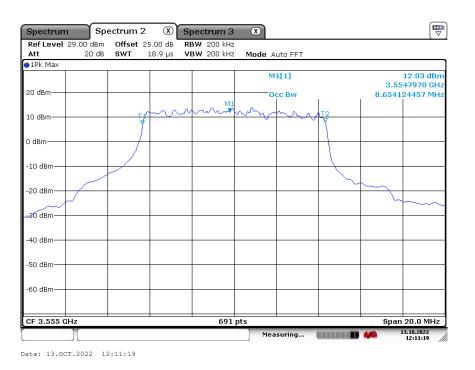

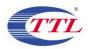

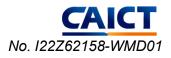

#### 12) [WINNF.FT.C.HBT.3] Heartbeat responseCode=105 (DEREGISTER)

| # | Test Execution Steps                                                                                                    | Results |
|---|----------------------------------------------------------------------------------------------------|---------|
| 1 | <ul> <li>Ensure the following conditions are met for test entry:</li> <li>UUT has registered successfully with SAS Test Harness</li> <li>UUT has a valid single grant as follows: <ul> <li>o valid <i>cbsdId</i> = C</li> <li>o valid <i>grantId</i> = G</li> <li>o grant is for frequency range F, power P</li> <li>o <i>grantExpireTime</i> = UTC time greater than duration of the test</li> </ul> </li> <li>UUT is in AUTHORIZED state and is transmitting within the grant bandwidth F on RF interface</li> </ul> | PASS    |
| 2 | <ul> <li>UUT sends a Heartbeat Request message.</li> <li>Ensure Heartbeat Request message is sent within Heartbeat Interval specified in the latest Heartbeat Response, and formatted correctly, including: <ul> <li>cbsdId = C</li> <li>grantId = G</li> <li>operationState = "AUTHORIZED"</li> </ul> </li> </ul>                                                                                                    | PASS    |
| 3 | <ul> <li>SAS Test Harness sends a Heartbeat Response message, including the following parameters:</li> <li><i>cbsdId</i> = C</li> <li><i>grantId</i> = G</li> <li><i>transmitExpireTime</i> = T = Current UTC time</li> <li><i>responseCode</i> = 105 (DEREGISTER)</li> </ul>                                                                                                    | PASS    |
| 4 | After completion of step 3, SAS Test Harness shall not allow any further grants to the UUT.                                                                                                    | PASS    |
| 5 | <ul> <li>Monitor the RF output of the UUT. Verify:</li> <li>UUT shall stop transmission within (T + 60 seconds) of completion of step 3</li> </ul>                                                                                                    | PASS    |

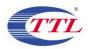

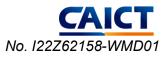

# 13) [WINNF.FT.C.HBT.5] Heartbeat responseCode=501 (SUSPENDED\_GRANT) in First Heartbeat Response The following are the test execution steps.

| # | Test Execution Steps                                                                        | Results |
|---|---------------------------------------------------------------------------------------------|---------|
|   | Ensure the following conditions are met for test entry:                                     |         |
|   | UUT has registered successfully with SAS Test Harness                                       |         |
|   | • UUT has a valid single grant as follows:                                                  |         |
|   | o valid $cbsdId = C$                                                                        |         |
| 1 | o valid $grantId = G$                                                                       | PASS    |
|   | o grant is for frequency range F, power P                                                   |         |
|   | o grantExpireTime = UTC time greater than duration of the test                              |         |
|   | • UUT is in GRANTED, but not AUTHORIZED state (i.e. has not                                 |         |
|   | performed its first Heartbeat Request)                                                      |         |
|   | UUT sends a Heartbeat Request message.                                                      |         |
|   | Verify Heartbeat Request message is formatted correctly, including:                         |         |
| 2 | • $cbsdId = C$                                                                              | PASS    |
|   | • $grantId = G$                                                                             |         |
|   | • <i>operationState</i> = "GRANTED"                                                         |         |
|   | SAS Test Harness sends a Heartbeat Response message, including the following parameters:    |         |
|   | • $cbsdId = C$                                                                              |         |
| 3 | • $grantId = G$                                                                             | PASS    |
|   | • <i>transmitExpireTime</i> = T = current UTC time                                          |         |
|   | • <i>responseCode</i> = 501 (SUSPENDED_GRANT)                                               |         |
| 4 | After completion of step 3, SAS Test Harness shall not allow any further grants to the UUT. | PASS    |
|   | Monitor the SAS-CBSD interface. Verify either A OR B occurs:                                |         |
|   | A. UUT sends a Heartbeat Request message. Ensure message is sent within latest specified    |         |
|   | heartbeatInterval, and is correctly formatted with parameters:                              |         |
|   | • $cbsdId = C$                                                                              |         |
|   | • $grantId = G$                                                                             |         |
| 5 | <ul> <li>operationState = "GRANTED"</li> </ul>                                              | PASS    |
| 5 | B. UUT sends a Relinquishment request message. Ensure message is                            | I ASS   |
|   | correctly formatted with parameters:                                                        |         |
|   | • $cbdsId = C$                                                                              |         |
|   | • $grantId = G$                                                                             |         |
|   | Monitor the RF output of the UUT. Verify:                                                   |         |
|   | UUT does not transmit at any time                                                           |         |

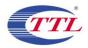

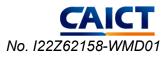

| 14) [WINNF.FT.C.HBT.6] Heartbeat responseCode=501 (SUSPENDED_GRANT) in Subsequent Heartbeat Response |
|----------------------------------------------------------------------------------------------------|
| The following are the test execution steps.                                                          |

| # | Test Execution Steps                                                                        | Results |
|---|---------------------------------------------------------------------------------------------|---------|
|   | Ensure the following conditions are met for test entry:                                     |         |
|   | UUT has registered successfully with SAS Test Harness                                       |         |
|   | • UUT has a valid single grant as follows:                                                  |         |
|   | o valid $cbsdId = C$                                                                        |         |
| 1 | o valid $grantId = G$                                                                       | PASS    |
|   | o grant is for frequency range F, power P                                                   |         |
|   | o grantExpireTime = UTC time greater than duration of the test                              |         |
|   | • UUT is in AUTHORIZED state and is transmitting within the grant                           |         |
|   | bandwidth F on RF interface                                                                 |         |
|   | UUT sends a Heartbeat Request message.                                                      |         |
|   | Verify Heartbeat Request message is sent within latest specified                            |         |
| 2 | heartbeatInterval, and is formatted correctly, including:                                   | PASS    |
| 2 | • $cbsdId = C$                                                                              | FASS    |
|   | • $grantId = G$                                                                             |         |
|   | • operationState = "AUTHORIZED"                                                             |         |
|   | SAS Test Harness sends a Heartbeat Response message, including the following parameters:    |         |
|   | • $cbsdId = C$                                                                              |         |
| 3 | • $grantId = G$                                                                             | PASS    |
|   | • <i>transmitExpireTime</i> = T = current UTC time                                          |         |
|   | • responseCode = 501 (SUSPENDED_GRANT)                                                      |         |
| 4 | After completion of step 3, SAS Test Harness shall not allow any further grants to the UUT. | PASS    |
|   | Monitor the SAS-CBSD interface. Verify either A OR B occurs:                                |         |
|   | A. UUT sends a Heartbeat Request message. Ensure message is sent within latest specified    |         |
|   | heartbeatInterval, and is correctly formatted with parameters:                              |         |
|   | • $cbsdId = C$                                                                              |         |
|   | • $grantId = G$                                                                             |         |
| 5 | <ul> <li>operationState = "GRANTED"</li> </ul>                                              | PASS    |
| 5 | B. UUT sends a Relinquishment Request message. Ensure message is                            | TASS    |
|   | correctly formatted with parameters:                                                        |         |
|   | • $cbdsId = C$                                                                              |         |
|   | • $grantId = G$                                                                             |         |
|   | Monitor the RF output of the UUT. Verify:                                                   |         |
|   | • UUT shall stop transmission within $(T + 60 \text{ seconds})$ of completion of step 3     |         |

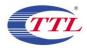

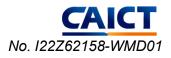

### 15) [WINNF.FT.C.HBT.7] Heartbeat responseCode=502 (UNSYNC\_OP\_PARAM)

| # | Test Execution Steps                                                                        | Results |
|---|---------------------------------------------------------------------------------------------|---------|
|   | Ensure the following conditions are met for test entry:                                     |         |
|   | <ul> <li>UUT has registered successfully with SAS Test Harness</li> </ul>                   |         |
|   | • UUT has a valid single grant as follows:                                                  |         |
|   | o valid $cbsdld = C$                                                                        |         |
| 1 | o valid <i>grantId</i> = G                                                                  | PASS    |
|   | o grant is for frequency range F, power P                                                   |         |
|   | o grantExpireTime = UTC time greater than duration of the test                              |         |
|   | • UUT is in AUTHORIZED state and is transmitting within the grant bandwidth F on RF         |         |
|   | interface                                                                                   |         |
|   | UUT sends a Heartbeat Request message.                                                      |         |
|   | Verify Heartbeat Request message is sent within latest specified                            |         |
| 2 | heartbeatInterval, and is formatted correctly, including:                                   | PASS    |
|   | • $cbsdld = C$                                                                              | r Ass   |
|   | • grantld = G                                                                               |         |
|   | operationState = "AUTHORIZED"                                                               |         |
|   | SAS Test Harness sends a Heartbeat Response message, including the following                |         |
|   | parameters:                                                                                 |         |
| 3 | • $cbsdld = C$                                                                              | PASS    |
| 5 | • grantld = G                                                                               | I ASS   |
|   | <ul> <li>transmitExpireTime = T = current UTC time</li> </ul>                               |         |
|   | <ul> <li>responseCode = 501 (SUSPENDED_GRANT)</li> </ul>                                    |         |
| 4 | After completion of step 3, SAS Test Harness shall not allow any further grants to the UUT. | PASS    |
|   | Monitor the SAS-CBSD interface. Verify:                                                     |         |
|   | • UUT sends a Grant Relinquishment Request message. Verify message is correctly             |         |
|   | formatted with parameters:                                                                  |         |
| 5 | $\circ$ cbdsld = C                                                                          | PASS    |
|   | $\circ$ grantId = G                                                                         |         |
|   | Monitor the RF output of the UUT. Verify:                                                   |         |
|   | • UUT shall stop transmission within (T+60) seconds of completion of step 3.                |         |

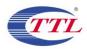

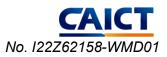

#### 16) [WINNF.FT.D.HBT.8] Domain Proxy Heartbeat responseCode=500(TERMINATED\_GRANT)

This test case applies to Domain Proxy supervising two CBSDs. The following are the test execution steps.

| # | est case applies to Domain Proxy supervising two CBSDs. The following are the test execution steps.<br>Test Execution Steps | Results  |
|---|----------------------------------------------------------------------------------------------------|----------|
|   | Ensure the following conditions are met for test entry:                                                                     | itesuits |
|   | DP has two CBSD registered successfully with SAS Test Harness                                                               |          |
|   | • Each CBSD {1,2} has a valid single grant as follows: o valid $cbsdld = Ci, i={1,2}$                                       |          |
|   | o valid grant $d$ = Gi, i={1,2}                                                                                             |          |
| 1 | o grant is for frequency range Fi, power Pi                                                                                 | PASS     |
|   |                                                                                                    |          |
|   | o grantExpireTime = UTC time greater than duration of the test                                                              |          |
|   | • Both CBSD are in AUTHORIZED state and transmitting within their granted bandwidth on                                      |          |
|   | RF interface                                                                                                    |          |
|   | DP sends a Heartbeat Request message for each CBSD. This may occur in a separate                                            |          |
|   | message per CBSD, or together in a single message with array of size 2.                                                     |          |
|   | Verify Heartbeat Request message is sent within latest specified <i>heartbeatInterval</i> , and is                          |          |
| 2 | formatted correctly for each CBSD, including, for CBSDi i={1,2}:                                                            | PASS     |
|   | • $cbsdld = Ci, i = \{1, 2\}$                                                                                               |          |
|   | • $grantId = Gi, i = \{1, 2\}$                                                                                              |          |
|   | operationState = "AUTHORIZED"                                                                                               |          |
|   | If separate Heartbeat Request message was sent for each CBSD by the DP, the SAS Test                                        |          |
|   | Harness shall respond to each Heartbeat Request message with a separate Heartbeat                                           |          |
|   | Response message.                                                                                                    |          |
|   | If a single Heartbeat Request message was sent by the DP containing a 2-object array (one                                   |          |
|   | per CBSD), the SAS Test Harness shall respond with a single Heartbeat Response message                                      |          |
|   | containing a 2-object array.                                                                                                |          |
| 3 | Parameters for each CBSD within the Heartbeat Response message should be as follows,                                        | PASS     |
|   | for CBSDi:                                                                                                    |          |
|   | • cbsdld = Ci                                                                                                    |          |
|   | • grantId = Gi                                                                                                    |          |
|   | • For CBSD1:                                                                                                    |          |
|   | o <i>transmitExpireTime</i> = current UTC time + 200 seconds                                                                |          |
|   | o responseCode = 0                                                                                                    |          |
|   | • For CBSD2:                                                                                                    |          |
|   | o <i>transmitExpireTime</i> = T = current UTC time                                                                          |          |
|   | o responseCode = 500 (TERMINATED_GRANT)                                                                                     |          |
|   | After completion of step 3, SAS Test Harness shall not allow any further grants to the UUT.                                 |          |
|   | If CBSD sends further Heartbeat Request messages for CBSD1, SAS Test Harness shall                                          |          |
|   | respond with a Heartbeat Response message with parameters:                                                                  | D        |
| 4 | • cbsdld = C1                                                                                                    | PASS     |
|   | • grantId = G1                                                                                                    |          |
|   |                                                                                                    |          |
|   | <ul> <li>transmitExpireTime = current UTC time + 200 seconds</li> </ul>                                                     |          |

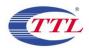

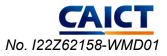

|   | • Heartbeat Request message is within <i>heartbeatInterval</i> of previous Heartbeat Request |      |
|---|----------------------------------------------------------------------------------------------|------|
|   | message                                                                                      |      |
|   | Monitor the RF output of CBSD2. Verify:                                                      |      |
| 5 | • CBSD2 shall stop transmission within bandwidth F2 within (T + 60 seconds) of completion    | PASS |
|   | of step 3                                                                                    |      |

#### 17) [WINNF.FT.C.HBT.9] Heartbeat Response Absent (First Heartbeat)

| # | Test Execution Steps                                                                       | Results |
|---|--------------------------------------------------------------------------------------------|---------|
|   | Ensure the following conditions are met for test entry:                                    |         |
|   | <ul> <li>UUT has registered successfully with SAS Test Harness</li> </ul>                  |         |
|   | <ul> <li>UUT has a valid single grant as follows: o valid cbsdld = C</li> </ul>            |         |
| 1 | o valid <i>grantId</i> = G                                                                 | DAGG    |
| 1 | o grant is for frequency range F, power P                                                  | PASS    |
|   | o grantExpireTime = UTC time greater than duration of the test                             |         |
|   | • UUT is in GRANTED, but not AUTHORIZED state (i.e. has not performed its first Heartbeat  |         |
|   | Request)                                                                                   |         |
|   | UUT sends a Heartbeat Request message.                                                     |         |
|   | Ensure Heartbeat Request message is sent within latest specified heartbeatInterval, and is | PASS    |
| 2 | formatted correctly, including:                                                            |         |
| 2 | • $cbsdld = C$                                                                             | TASS    |
|   | • grantId = G                                                                              |         |
|   | <ul> <li>operationState = "GRANTED"</li> </ul>                                             |         |
| 3 | After completion of Step 2, SAS Test Harness does not respond to any further messages      | PASS    |
| 3 | from UUT to simulate loss of network connection                                            | rass    |
| 4 | Monitor the RF output of the UUT from start of test to 60 seconds after step 3. Verify:    | PASS    |
| 4 | <ul> <li>At any time during the test, UUT shall not transmit on RF interface</li> </ul>    | rass    |

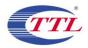

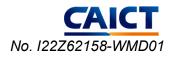

### 18) [WINNF.FT.C.HBT.10] Heartbeat Response Absent (Subsequent Heartbeat)

| # | Test Execution Steps                                                                                | Results |
|---|----------------------------------------------------------------------------------------------------|---------|
|   | Ensure the following conditions are met for test entry:                                             |         |
| 1 | <ul> <li>UUT has registered successfully with SAS Test Harness</li> </ul>                           |         |
|   | • UUT has a valid single grant as follows: o valid <i>cbsdld</i> = C                                |         |
|   | o valid <i>grantId</i> = G                                                                          | DACC    |
|   | o grant is for frequency range F, power P                                                           | PASS    |
|   | o grantExpireTime = UTC time greater than duration of the test                                      |         |
|   | • UUT is in AUTHORIZED state and is transmitting within the grant bandwidth F on RF                 |         |
|   | interface                                                                                           |         |
|   | UUT sends a Heartbeat Request message.                                                              |         |
|   | Verify Heartbeat Request message is sent within the latest specified heartbeatInterval, and         |         |
| 2 | is formatted correctly, including:                                                                  | PASS    |
| 2 | • $cbsdld = C$                                                                                      | PASS    |
|   | • grantId = G                                                                                       |         |
|   | <ul> <li>operationState = "AUTHORIZED"</li> </ul>                                                   |         |
|   | SAS Test Harness sends a Heartbeat Response message, with the following parameters:                 |         |
|   | • $cbsdld = C$                                                                                      |         |
| 3 | • grantId = G                                                                                       | PASS    |
|   | <ul> <li>transmitExpireTime = current UTC time + 200 seconds</li> </ul>                             |         |
|   | • responseCode = 0                                                                                  |         |
| 4 | After completion of Step 3, SAS Test Harness does not respond to any further messages               | PASS    |
| 4 | from UUT                                                                                            | PASS    |
|   | Monitor the RF output of the UUT. Verify:                                                           |         |
| 5 | • UUT shall stop all transmission on RF interface within ( <i>transmitExpireTime</i> + 60 seconds), | PASS    |
|   | using the transmitExpireTime sent in Step 3.                                                        |         |

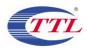

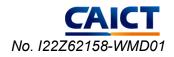

#### 19) [WINNF.FT.D.MES.2] Domain Proxy Registration Response contains measReportConfig

#### This test case is mandatory for Domain Proxy supervising CBSD which support

RECEIVED\_POWER\_WITHOUT\_GRANT.

The following steps describes the test execution steps:

| # | Test Execution Steps                                                                        | Results |
|---|---------------------------------------------------------------------------------------------|---------|
|   | Ensure the following conditions are met for test entry:                                     |         |
| 1 | • DP has successfully completed SAS Discovery and Authentication with SAS Test Harness      | PASS    |
|   | DP sends a Registration Request message for each of two CBSD. This may occur in a           |         |
|   | separate Request message per CBSD, or together in a single Request message with array       |         |
|   | of 2.                                                                                       |         |
|   | Verify Registration Request message contains all required parameters properly formatted     |         |
| 2 | for CBSDi, i={1,2}, and specifically:                                                       | PASS    |
|   | userId is present and correct                                                               |         |
|   | fccld is present and correct                                                                |         |
|   | cbsdSerialNumber is present and correct                                                     |         |
|   | <ul> <li>measCapability = "RECEIVED_POWER_WITHOUT_GRANT"</li> </ul>                         |         |
|   | If a separate Registration Request message was sent for each CBSD by the DP, the SAS        |         |
|   | Test Harness shall respond to each Registration Request message with a separate             |         |
|   | Registration Response message.                                                              |         |
|   |                                                                                             |         |
|   | If a single Registration Request message was sent by the DP containing a 2-object array     |         |
|   | (one per CBSD), the SAS Test Harness shall respond with a single Registration Response      |         |
| 3 | message containing a 2-object array.                                                        | PASS    |
|   |                                                                                             |         |
|   | Parameters for each CBSD within the Registration Response message should be as follows,     |         |
|   | for CBSDi:                                                                                  |         |
|   | • <i>cbsdld</i> = Ci                                                                        |         |
|   | <ul> <li>measReportConfig= "RECEIVED_POWER_WITHOUT_GRANT"</li> </ul>                        |         |
|   | • responseCode = 0                                                                          |         |
|   | UUT sends a message:                                                                        |         |
| 4 | <ul> <li>If message is type Spectrum Inquiry Request, go to step 5, or</li> </ul>           | PASS    |
|   | <ul> <li>If message is type Grant Request, go to step 7</li> </ul>                          |         |
|   | UUT sends message type Spectrum Inquiry Request. This may occur in a separate message       |         |
|   | per CBSD, or together in a single message with array of 2. Verify Spectrum Inquiry Request  |         |
| 5 | message contains all required parameters properly formatted for CBSDi, i= {1,2}, and        | PASS    |
| 5 | specifically:                                                                               | rass    |
|   | • <i>cbsdld</i> = Ci                                                                        |         |
|   | <ul> <li>measReport is present, and is a properly formatted rcvdPowerMeasReport.</li> </ul> |         |
|   | If a separate Spectrum Inquiry Request message was sent for each CBSD by the DP, the        |         |
|   | SAS Test Harness shall respond to each Spectrum Inquiry Request message with a              |         |
| 6 | separate Spectrum Inquiry Response message.                                                 | PASS    |
|   |                                                                                             |         |
|   | If a single Spectrum Inquiry Request message was sent by the DP containing a 2-object       |         |

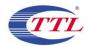

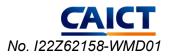

|   | array (one per CBSD), the SAS Test Harness shall respond with a single Spectrum Inquiry     |      |
|---|---------------------------------------------------------------------------------------------|------|
|   | Response message containing a 2-object array.                                               |      |
|   |                                                                                             |      |
|   | Parameters for each CBSD within the Spectrum Inquiry Response message should be as          |      |
|   | follows:                                                                                    |      |
|   | • <i>cbsdld</i> = Ci                                                                        |      |
|   | <ul> <li>availableChannel is an array of availableChannel objects</li> </ul>                |      |
|   | • responseCode = 0                                                                          |      |
|   | UUT sends message type Grant Request message. This may occur in a separate message          |      |
|   | per CBSD, or together in a single message with array of 2.                                  |      |
| 7 | Verify the Grant Request message contains all required parameters properly formatted for    | DACC |
| 7 | CBSDi, i= {1,2}, and specifically:                                                          | PASS |
|   | • <i>cbsdld</i> = Ci                                                                        |      |
|   | <ul> <li>measReport is present, and is a properly formatted rcvdPowerMeasReport.</li> </ul> |      |

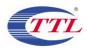

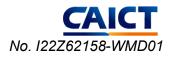

#### 20) [WINNF.FT.C.MES.3] Grant Response contains measReportConfig

This test case is mandatory for UUT supporting RECEIVED\_POWER\_WITH\_GRANT measurement reports.

The following steps describes the test execution steps:

| # | Test Execution Steps                                                                        | Results |
|---|---------------------------------------------------------------------------------------------|---------|
|   | Ensure the following conditions are met for test entry:                                     |         |
| 1 | • UUT has successfully completed SAS Discovery and Authentication with SAS Test             |         |
|   | Harness                                                                                     | PASS    |
|   | • UUT has successfully registered with SAS Test Harness, with cbsdld=C and                  |         |
|   | measCapability = "RECEIVED_POWER_WITH_GRANT"                                                |         |
|   | UUT sends a Grant Request message.                                                          |         |
|   | Verify Grant Request message contains all required parameters properly formatted, and       |         |
| 2 | specifically:                                                                               | PASS    |
|   | • $cbsdld = C$                                                                              |         |
|   | <ul> <li>operationParam is present and format is valid</li> </ul>                           |         |
|   | SAS Test Harness sends a Grant Response message, with the following parameters:             |         |
|   | • $cbsdld = C$                                                                              |         |
|   | • grantId = G = valid grant ID                                                              |         |
| 2 | <ul> <li>grantExpireTime = UTC time in the future</li> </ul>                                | DAGG    |
| 3 | <ul> <li>heartbeatInterval = 60 seconds</li> </ul>                                          | PASS    |
|   | <ul> <li>measReportConfig= "RECEIVED_POWER_WITH_GRANT"</li> </ul>                           |         |
|   | • channelType = "GAA"                                                                       |         |
|   | • responseCode = 0                                                                          |         |
|   | UUT sends a Heartbeat Request message. Verify message contains all required parameters      |         |
|   | properly formatted, and specifically:                                                       |         |
| 4 | • $cbsdld = C$                                                                              | PASS    |
|   | • grantId = G                                                                               |         |
|   | operationState = "GRANTED"                                                                  |         |
|   | If Heartbeat Request message (step 4) contains measReport object, then:                     |         |
|   | <ul> <li>verify measReport is properly formatted as object rcvdPowerMeasReport</li> </ul>   |         |
| 5 | end test, with PASS result                                                                  | PASS    |
| 5 | else, if Heartbeat Request message (step 4) does not contain measReport object, then:       | 17100   |
|   | If number of Heartbeat Requests sent by UUT after Step 3 is = 5, then stop test with result |         |
|   | of FAIL                                                                                     |         |
|   | SAS Test Harness sends a Heartbeat Response message, containing all required                |         |
|   | parameters properly formatted, and specifically:                                            |         |
|   | • $cbsdld = C$                                                                              |         |
| 6 | • grantld = G                                                                               | /       |
|   | <ul> <li>transmitExpireTime = current UTC time + 200 seconds</li> </ul>                     | ,       |
|   | • responseCode = 0                                                                          |         |
|   |                                                                                             |         |
|   | Go to Step 4, above                                                                         |         |

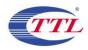

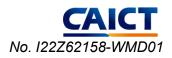

#### 21) [WINNF.FT.D.MES.5] Domain Proxy Heartbeat Response contains measReportConfig

This test case is mandatory for Domain Proxy supervising CBSD which support

RECEIVED\_POWER\_WITH\_GRANT measurement reports.

The following steps describes the test execution steps:

| # | Test Execution Steps                                                                                                    | Results |
|---|----------------------------------------------------------------------------------------------------|---------|
| 1 | <ul> <li>Ensure the following conditions are met for test entry:</li> <li>DP has successfully completed SAS Discovery and Authentication with SAS Test Harness</li> <li>DP has successfully registered 2 CBSD with SAS Test Harness, each with <i>cbsdld</i>=Ci, i={1,2} and <i>measCapability</i> = "RECEIVED_POWER_WITH_GRANT"</li> <li>DP has received a valid grant with <i>grantld</i> = Gi, i={1,2} for each CBSD</li> <li>Both CBSD are in Grant State AUTHORIZED and actively transmitting within the bounds of their grants.</li> <li>Grants have <i>heartbeatInterval</i> =60 seconds</li> <li>Verify DP sends a Heartbeat Request message for each CBSD. This may occur in a separate message per CBSD, or together in a single message with array of 2.</li> <li>Verify Heartbeat Request message contains all required parameters properly formatted for</li> </ul> | PASS    |
| 2 | <ul> <li>each CBSD, specifically, for CBSDi:</li> <li>cbsdld = Ci</li> <li>grantld = Gi</li> <li>operationState = "AUTHORIZED"</li> </ul>                                                                                                    | PASS    |
| 3 | If a separate Heartbeat Request message was sent for each CBSD by the DP, the SAS Test<br>Harness shall respond to each Heartbeat Request message with a separate Heartbeat<br>Response message.<br>If a single Heartbeat Request message was sent by the DP containing a 2-object array (one<br>per CBSD), the SAS Test Harness shall respond with a single Heartbeat Response message<br>containing a 2-object array.<br>Parameters for each CBSD within the Heartbeat Response message containing all required<br>parameters properly formatted, and specifically:<br>• <i>cbsdld</i> = Ci<br>• grantId = Gi<br>• <i>measReportConfig</i> = "RECEIVED_POWER_WITH_GRANT"<br>• <i>responseCode</i> = 0                                                                                                    | PASS    |
| 4 | <ul> <li>Verify DP sends a Heartbeat Request message for each CBSD. This may occur in a separate message per CBSD, or together in a single message with array of 2.</li> <li>Verify Heartbeat Request message contains all required parameters properly formatted for each CBSD, and specifically, for CBSDi, i = {1,2}:</li> <li><i>cbsdld</i> = Ci</li> <li><i>grantld</i> = Gi</li> <li>operationState = "AUTHORIZED"</li> <li>Check whether <i>measReport</i> is present, and if present, ensure it is a properly formatted <i>rcvdPowerMeasReport</i> object, and record its reception for each CBSDi, i = {1,2}.</li> </ul>                                                                                                    | PASS    |

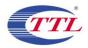

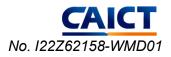

|   | If Heartbeat Request message (step 4) contains measReport object, then:                   |      |
|---|-------------------------------------------------------------------------------------------|------|
|   | <ul> <li>Verify measReport is properly formatted as object rcvdPowerMeasReport</li> </ul> |      |
|   | <ul> <li>record which CBSD have successfully sent a measReport object</li> </ul>          |      |
| 5 | If all CBSDi, i = {1,2} have successfully sent a measReport object, then                  | PASS |
|   | <ul> <li>end test, with PASS result</li> </ul>                                            |      |
|   | else, if the number of Heartbeat Requests sent per CBSD is 5 or more, then stop test with |      |
|   | result of FAIL                                                                            |      |
|   | If a separate Heartbeat Request message was sent for each CBSD by the DP, the SAS Test    |      |
|   | Harness shall respond to each Heartbeat Request message with a separate Heartbeat         |      |
|   | Response message.                                                                         |      |
|   |                                                                                           |      |
|   | If a single Heartbeat Request message was sent by the DP containing a 2-object array (one |      |
|   | per CBSD), the SAS Test Harness shall respond with a single Heartbeat Response message    |      |
|   | containing a 2-object array.                                                              |      |
| 6 |                                                                                           | PASS |
|   | Parameters for each CBSD within the Heartbeat Response message containing all required    |      |
|   | parameters properly formatted, and specifically:                                          |      |
|   | • <i>cbsdld</i> = Ci                                                                      |      |
|   | • grantId = Gi                                                                            |      |
|   | • responseCode = 0                                                                        |      |
|   |                                                                                           |      |
|   | Go to Step 4, above.                                                                      | 1    |

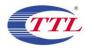

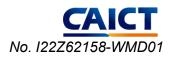

#### 22) [WINNF.FT.D.RLQ.2] Domain Proxy Successful Relinquishment

| # | Test Execution Steps                                                                                | Results |
|---|----------------------------------------------------------------------------------------------------|---------|
|   | Ensure the following conditions are met for test entry:                                             |         |
|   | • DP has successfully completed SAS Discovery and Authentication with SAS Test Harness              |         |
|   | • DP has successfully registered 2 CBSD with SAS Test Harness, each with <i>cbsdld</i> =Ci, i={1,2} |         |
| 1 | <ul> <li>DP has received a valid grant with grantId = Gi, i={1,2} for each CBSD</li> </ul>          | PASS    |
|   | • Both CBSD are in Grant State AUTHORIZED and actively transmitting within the bounds of            |         |
|   | their grants.                                                                                       |         |
|   | Invoke trigger to relinquish each UUT Grant from the SAS Test Harness                               |         |
|   | Verify DP sends a Relinquishment Request message for each CBSD. This may occur in a                 |         |
|   | separate message per CBSD, or together in a single message with array of 2.                         |         |
| 2 | Verify Relinquishment Request message contains all required parameters properly formatted           | PASS    |
| 2 | for each CBSD, specifically, for CBSDi:                                                             | 11100   |
|   | • <i>cbsdld</i> = Ci                                                                                |         |
|   | • grantld = Gi                                                                                      |         |
|   | If a separate Relinquishment Request message was sent for each CBSD by the DP, the SAS              |         |
|   | Test Harness shall respond to each request message with a separate response message.                |         |
|   | If a single Relinquishment Request message was sent by the DP containing a 2-object array           |         |
|   | (one per CBSD), the SAS Test Harness shall respond with a single Response message                   |         |
| 3 | containing a 2-object array. Parameters for each CBSD within the Relinquishment Response            | PASS    |
|   | shall be as follows:                                                                                |         |
|   | • <i>cbsdld</i> = Ci                                                                                |         |
|   | • grantld = Gi                                                                                      |         |
|   | • responseCode = 0                                                                                  |         |
| 4 | After completion of step 3, SAS Test Harness will not provide any additional positive response      | PASS    |
|   | (responseCode=0) to further request messages from the UUT.                                          |         |
|   | Monitor the RF output of each UUT from start of test until 60 seconds after Step 3 is complete.     |         |
| 5 | This is the end of the test. Verify:                                                                | PASS    |
|   | • UUT shall stop RF transmission at any time between triggering the relinquishments and UUT         |         |
|   | sending the relinquishment requests for each CBSD.                                                  |         |

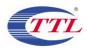

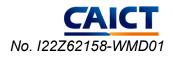

### 23) [WINNF.FT.D.DRG.2] Domain Proxy Successful Deregistration

| # | Test Execution Steps                                                                        | Results |
|---|---------------------------------------------------------------------------------------------|---------|
|   | Ensure the following conditions are met for test entry:                                     |         |
| 1 | <ul> <li>Each UUT has successfully registered with SAS Test Harness</li> </ul>              |         |
|   | • Each UUT is in the authorized state                                                       |         |
|   | • DP has successfully completed SAS Discovery and Authentication with SAS Test Harness      |         |
|   | • DP has successfully registered 2 CBSD with SAS Test Harness, each with <i>cbsdld</i> =Ci, | PASS    |
| 1 | i={1,2}                                                                                     | PASS    |
|   | <ul> <li>DP has received a valid grant with grantId = Gi, i={1,2} for each CBSD</li> </ul>  |         |
|   | • Both CBSD are in Grant State AUTHORIZED and actively transmitting within the bounds       |         |
|   | of their grants.                                                                            |         |
|   | Invoke trigger to deregister each UUT from the SAS Test Harness                             |         |
| 2 | UUT may send a Relinquishment request and receives Relinquishment response with             | /       |
| 2 | responseCode=0                                                                              | /       |
|   | Verify DP sends a Deregistration Request message for each CBSD. This may occur in a         |         |
|   | separate message per CBSD, or together in a single message with array of 2.                 |         |
| 3 | Verify Deregistration Request message contains all required parameters properly formatted   | PASS    |
|   | for each CBSD, specifically, for CBSDi                                                      |         |
|   | • <i>cbsdld</i> = Ci                                                                        |         |
|   | If a separate Deregistration Request message was sent for each CBSD by the DP, the SAS      |         |
|   | Test Harness shall respond to each request message with a separate response message.        |         |
|   | If a single Deregistration Request message was sent by the DP containing a 2-object array   |         |
| 4 | (one per CBSD), the SAS Test Harness shall respond with a single Response message           | PASS    |
|   | containing a 2-object array.                                                                |         |
|   | Parameters for each CBSD within the Deregistration Response shall be as follows:            |         |
|   | • <i>cbsdld</i> = Ci                                                                        |         |
|   | <ul> <li>responseCode = 0</li> </ul>                                                        |         |
| 5 | After completion of step 4, SAS Test Harness will not provide any positive response         | PASS    |
| 3 | (responseCode=0) to further request messages from the UUT.                                  | PASS    |
|   | Monitor the RF output of each UUT from start of test until 60 seconds after Step 4 is       |         |
|   | complete. This is the end of the test. Verify:                                              |         |
| 6 | • UUT stopped RF transmission at any time between triggering the deregistration and         | PASS    |
| 6 | either A OR B occurs:                                                                       | rass    |
|   | A. UUT sending a Registration Request message, as this is not mandatory                     |         |
|   | B. UUT sending a Deregistration Request message                                             |         |

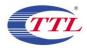

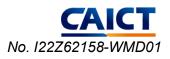

24) [WINNF.FT.C.SCS.1] Successful TLS connection between UUT and SAS Test Harness

| # | Test Execution Steps                                                                           | Results |
|---|------------------------------------------------------------------------------------------------|---------|
|   | UUT shall start CBSD-SAS communication with the security procedure                             |         |
|   | • The UUT shall establish a TLS handshake with the SAS Test Harness using configured           |         |
| 1 | certificate.                                                                                   | PASS    |
|   | · Configure the SAS Test Harness to accept the security procedure and establish the            |         |
|   | connection                                                                                     |         |
|   | Make sure that Mutual authentication happens between UUT and the SAS Test Harness.             |         |
|   | Make sure that UUT uses TLS v1.2                                                               |         |
|   | <ul> <li>Make sure that cipher suites from one of the following is selected,</li> </ul>        |         |
| 2 | <ul> <li>TLS_RSA_WITH_AES_128_GCM_SHA256</li> </ul>                                            | PASS    |
| 2 | <ul> <li>TLS_RSA_WITH_AES_256_GCM_SHA384</li> </ul>                                            | rass    |
|   | <ul> <li>TLS_ECDHE_ECDSA_WITH_AES_128_GCM_SHA256</li> </ul>                                    |         |
|   | <ul> <li>TLS_ECDHE_ECDSA_WITH_AES_256_GCM_SHA384</li> </ul>                                    |         |
|   | <ul> <li>TLS_ECDHE_RSA_WITH_AES_128_GCM_SHA256</li> </ul>                                      |         |
|   | A successful registration is accomplished using one of the test cases described in section     |         |
| 3 | 6.1.4.1, depending on CBSD capability.                                                         | PASS    |
| 5 | • UUT sends a registration request to the SAS Test Harness and the SAS Test Harness            | IASS    |
|   | sends a Registration Response with <i>responseCode</i> = 0 and <i>cbsdId</i> .                 |         |
|   | Monitor the RF output of the UUT from start of test until 60 seconds after Step 3 is complete. |         |
| 4 | This is the end of the test. Verify:                                                           | PASS    |
|   | • UUT shall not transmit RF                                                                    |         |

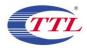

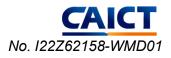

| 立(片(に) 〜に得(に) 如肉(い) やせび                                                                                                    |                                                                                                    |                                                                                                    |                                                                                               |                                                                        | - 0          |   |
|----------------------------------------------------------------------------------------------------|----------------------------------------------------------------------------------------------------|----------------------------------------------------------------------------------------------------|-----------------------------------------------------------------------------------------------|------------------------------------------------------------------------|--------------|---|
| 文件(F) 编辑(E) 视图(V) 跳转(G                                                                                                    |                                                                                                    |                                                                                                    | 工具(T) 帮助(H                                                                                    | 1)                                                                     |              |   |
| 1 🔳 🧟 🛞 📜 🔚 🔀 🛅 🔍                                                                                                    | ٩ ⇔ ⇒ ≌ T 🕹 📃                                                                                                    | 📃 Q Q Q 🎹                                                                                                    |                                                                                               |                                                                        |              |   |
| ssl and ip.addr==192.192.1.101                                                                                                    |                                                                                                    |                                                                                                    |                                                                                               |                                                                        | <u>∧</u> × → | * |
| ime                                                                                                    | Source                                                                                                    | Destination                                                                                                    | Protocol                                                                                      | Info                                                                   |              |   |
| 022-10-14 07:33:17.666069                                                                                                    | 192.192.1.101                                                                                                    | 192.192.1.107                                                                                                    | TLSv1.2                                                                                       | Client Hello                                                           |              |   |
| 022-10-14 07:33:17.666954                                                                                                    | 192.192.1.107                                                                                                    | 192.192.1.101                                                                                                    | TLSv1.2                                                                                       | Server Hello                                                           |              |   |
| 022-10-14 07:33:17.666954                                                                                                    | 192.192.1.107                                                                                                    | 192.192.1.101                                                                                                    | TLSv1.2                                                                                       | Certificate, Certificate Request, Server Hello Done                    |              |   |
| 022-10-14 07:33:17.671652                                                                                                    | 192.192.1.101                                                                                                    | 192.192.1.107                                                                                                    | TLSv1.2                                                                                       | Certificate, Client Key Exchange                                       |              |   |
| 022-10-14 07:33:17.698879                                                                                                    | 192.192.1.101                                                                                                    | 192.192.1.107                                                                                                    | TLSv1.2                                                                                       | Certificate Verify                                                     |              |   |
| 022-10-14 07:33:17.698879                                                                                                    | 192.192.1.101                                                                                                    | 192.192.1.107                                                                                                    | TLSv1.2                                                                                       | Change Cipher Spec                                                     |              |   |
| 022-10-14 07:33:17.699210                                                                                                    | 192.192.1.101                                                                                                    | 192.192.1.107                                                                                                    | TLSv1.2                                                                                       | Encrypted Handshake Message                                            |              |   |
| 22-10-14 07:33:17.700049                                                                                                    | 192.192.1.107                                                                                                    | 192.192.1.101                                                                                                    | TLSv1.2                                                                                       | Change Cipher Spec, Encrypted Handshake Message                        |              |   |
| 022-10-14 07:33:17.702991                                                                                                    | 192.192.1.101                                                                                                    | 192.192.1.107                                                                                                    | TLSv1.2                                                                                       | Application Data                                                       |              |   |
| 22-10-14 07:33:17.704125                                                                                                    | 192.192.1.107                                                                                                    | 192.192.1.101                                                                                                    | TLSv1.2                                                                                       | Application Data                                                       |              |   |
| 22-10-14 07:33:17.708856                                                                                                    | 192.192.1.107                                                                                                    | 192.192.1.101                                                                                                    | TLSv1.2                                                                                       | Application Data, Application Data, Application Data, Application Data |              |   |
| 022-10-14 07:33:17.722714                                                                                                    | 192.192.1.107                                                                                                    | 192.192.1.101                                                                                                    | TLSv1.2                                                                                       | Application Data                                                       |              |   |
| 022-10-14 07:33:17.724195                                                                                                    | 192.192.1.101                                                                                                    | 192.192.1.107                                                                                                    | TLSv1.2                                                                                       | Encrypted Alert                                                        |              |   |
| 022-10-14 07:33:17.737309                                                                                                    | 192.192.1.101                                                                                                    | 192.192.1.107                                                                                                    | TLSv1.2                                                                                       | Client Hello                                                           |              |   |
| 022-10-14 07:33:17.738061                                                                                                    | 192.192.1.107                                                                                                    | 192.192.1.101                                                                                                    | TLSv1.2                                                                                       | Server Hello                                                           |              |   |
| 022-10-14 07:33:17.738061                                                                                                    | 192.192.1.107                                                                                                    | 192.192.1.101                                                                                                    | TLSv1.2                                                                                       | Certificate, Certificate Request, Server Hello Done                    |              |   |
| 022-10-14 07:33:17.740016                                                                                                    | 192.192.1.101                                                                                                    | 192.192.1.107                                                                                                    | TLSv1.2                                                                                       | Certificate, Client Key Exchange                                       |              |   |
| 022-10-14 07:33:17.757443                                                                                                    | 192.192.1.101                                                                                                    | 192.192.1.107                                                                                                    | TLSv1.2                                                                                       | Certificate Verify                                                     |              |   |
|                                                                                                    |                                                                                                    |                                                                                                    |                                                                                               |                                                                        |              |   |
| Frame 79: 207 bytes on wir                                                                                                    |                                                                                                    |                                                                                                    |                                                                                               | c:16:45:26:58:b5)                                                      | >            |   |
| <ul> <li>Frame 79: 207 bytes on wir</li> <li>Ethernet II, Src: SuperMic</li> <li>Internet Protocol Version</li> <li>Transmission Control Proto</li> </ul>                                                                                                    | re (1656 bits), 207 byte<br>_ef:86:2e (ac:1f:6b:ef:<br>4, Src: 192.192.1.101,                                                                                                    | es captured (1656 bi<br>:86:2e), Dst: LCFCHe<br>Dst: 192.192.1.107                                                                                                    | ts)<br>Fe_26:58:b5 (8                                                                         | ic:16:45:26:58:b5)                                                     | >            | - |
| <ul> <li>Frame 79: 207 bytes on wir</li> <li>Frame 79: 207 bytes on wir</li> <li>Ethernet II, Src: SuperMic</li> <li>Internet Protocol Version</li> <li>Transmission Control Proto</li> <li>Transport Layer Security</li> </ul>                                                                                                    | re (1656 bits), 207 byte<br>:_ef:86:2e (ac:1f:6b:ef:<br>4, Src: 192.192.1.101,<br>pcol, Src Port: 33578, D                                                                                                    | es captured (1656 bi<br>:86:2e), Dst: LCFCHe<br>Dst: 192.192.1.107<br>Dst Port: 5000, Seq:                                                                                      | ts)<br>Fe_26:58:b5 (8                                                                         | ic:16:45:26:58:b5)                                                     | >            |   |
| <ul> <li>Frame 79: 207 bytes on wir</li> <li>Ethernet II, Src: SuperMic</li> <li>Internet Protocol Version</li> <li>Transmission Control Proto</li> <li>Transport Layer Security</li> <li>TLSv1.2 Record Layer: H</li> </ul>                                                                                                    | re (1656 bits), 207 byte<br>:_ef:86:2e (ac:1f:6b:ef;<br>4, Src: 192.192.1.101,<br>ocol, Src Port: 33578, D<br>Wandshake Protocol: Clie                                                                                                    | es captured (1656 bi<br>:86:2e), Dst: LCFCHe<br>Dst: 192.192.1.107<br>Dst Port: 5000, Seq:                                                                                      | ts)<br>Fe_26:58:b5 (8                                                                         | ic:16:45:26:58:b5)                                                     | >            |   |
| Frame 79: 207 bytes on wir<br>Ethernet II, Src: SuperMic<br>Internet Protocol Version<br>Transmission Control Proto<br>Transport Layer Security<br>~ TLSv1.2 Record Layer: H<br>Content Type: Handshi                                                                                                    | re (1656 bits), 207 byte<br>:_ef:86:2e (ac:1f:6b:ef:<br>4, Src: 192.192.1.101,<br>bcol, Src Port: 33578, D<br>Handshake Protocol: Clie<br>ake (22)                                                                                                    | es captured (1656 bi<br>:86:2e), Dst: LCFCHe<br>Dst: 192.192.1.107<br>Dst Port: 5000, Seq:                                                                                      | ts)<br>Fe_26:58:b5 (8                                                                         | ic:16:45:26:58:b5)                                                     | >            | • |
| <ul> <li>Frame 79: 207 bytes on wir</li> <li>Ethernet II, Src: SuperMic</li> <li>Internet Protocol Version</li> <li>Transmission Control Proto</li> <li>Transport Layer Security</li> <li>TLSV1.2 Record Layer: H<br/>Content Type: Handsh,<br/>Version: TLS 1.2 (0x)</li> </ul>                                                                                                    | re (1656 bits), 207 byte<br>:_ef:86:2e (ac:1f:6b:ef:<br>4, Src: 192.192.1.101,<br>bcol, Src Port: 33578, D<br>Handshake Protocol: Clie<br>ake (22)                                                                                                    | es captured (1656 bi<br>:86:2e), Dst: LCFCHe<br>Dst: 192.192.1.107<br>Dst Port: 5000, Seq:                                                                                      | ts)<br>Fe_26:58:b5 (8                                                                         | ic:16:45:26:58:b5)                                                     | >            |   |
| <ul> <li>Frame 79: 207 bytes on wir<br/>Ethernet II, Src: SuperMic<br/>Internet Protocol Version<br/>Transmission Control Proto</li> <li>Transport Layer Security</li> <li>TLSv1.2 Record Layer: H<br/>Content Type: Handsh<br/>Version: TLS 1.2 (0xt<br/>Length: 148</li> </ul>                                                                                                    | re (1656 bits), 207 byte<br>_ef:86:2e (ac:1f:6b:ef:<br>4, Src: 192.192.1.101,<br>ccol, Src Port: 33578, D<br>landshake Protocol: Clie<br>ake (22)<br>0303)                                                                                                    | es captured (1656 bi<br>:86:2e), Dst: LCFCHe<br>Dst: 192.192.1.107<br>Dst Port: 5000, Seq:                                                                                      | ts)<br>Fe_26:58:b5 (8                                                                         | ic:16:45:26:58:b5)                                                     | >            |   |
| Frame 79: 207 bytes on wir<br>Ethernet II, Src: SuperMic<br>Internet Protocol Version<br>Transmission Control Proto<br>Transport Layer Security<br>~ TLSv1.2 Record Layer: H<br>Content Type: Handsh<br>Version: TLS 1.2 (0xt<br>Length: 148<br>~ Handshake Protocol: 0                                                                                                    | e (1656 bits), 207 byte<br>:_ef:86:2e (ac:1f:6b:ef:<br>4, 5rc: 192.192.1.101,<br>xcol, Src Port: 33578, D<br>landshake Protocol: Clie<br>ake (22)<br>0303)<br>Client Hello                                                                                                    | es captured (1656 bi<br>:86:2e), Dst: LCFCHe<br>Dst: 192.192.1.107<br>Dst Port: 5000, Seq:                                                                                      | ts)<br>Fe_26:58:b5 (8                                                                         | ic:16:45:26:58:b5)                                                     | >            |   |
| Frame 79: 207 bytes on wir<br>Ethernet II, Src: SuperMic<br>Internet Protocol Version<br>Transmission Control Proto<br>Transport Layer Security<br>* TLSV1.2 Record Layer: H<br>Content Type: Handsh<br>Version: TLS 1.2 (0x<br>Length: 148<br>* Handshake Protocol:<br>Handshake Type: Cl                                                                                                    | e (1656 bits), 207 byte<br>:_ef:86:2e (ac:1f:6b:ef:<br>4, 5rc: 192.192.1.101,<br>xcol, Src Port: 33578, D<br>landshake Protocol: Clie<br>ake (22)<br>0303)<br>Client Hello                                                                                                    | es captured (1656 bi<br>:86:2e), Dst: LCFCHe<br>Dst: 192.192.1.107<br>Dst Port: 5000, Seq:                                                                                      | ts)<br>Fe_26:58:b5 (8                                                                         | ic:16:45:26:58:b5)                                                     | >            |   |
| Frame 79: 207 bytes on wir<br>Ethernet II, Src: SuperMic<br>Internet Protocol Version<br>Transmission Control Proto<br>Transport Layer Security<br>> TLSv1.2 Record Layer: H<br>Content Type: Handshk<br>Version: TLS 1.2 (Øx<br>Length: 148<br>> Handshake Protocol: 0<br>Handshake Protocol: 0<br>Length: 144                                                                                                    | re (1656 bits), 207 byte<br>                                                                                                    | es captured (1656 bi<br>:86:2e), Dst: LCFCHe<br>Dst: 192.192.1.107<br>Dst Port: 5000, Seq:                                                                                      | ts)<br>Fe_26:58:b5 (8                                                                         | ic:16:45:26:58:b5)                                                     | >            |   |
| Frame 79: 207 bytes on wir<br>Ethernet II, Src: SuperMic<br>Internet Protocol Version<br>Transmission Control Proto<br>Transport Layer Security<br>~ TLSV1.2 Record Layer: H<br>Content Type: Handsh<br>Version: TLS 1.2 (8x<br>Length: 148<br>~ Handshake Type: Cl<br>Length: 144<br>Version: TLS 1.2 (9)                                                                                                    | e (1656 bits), 207 byte<br>:_ef:86:2e (ac:1f:6b:ef:<br>4, 5rc: 192.192.1.101,<br>col, Src Port: 33578, D<br>landshake Protocol: Clie<br>ake (22)<br>0303)<br>Client Hello<br>lient Hello (1)<br>(0x0303)                                                                                                    | es captured (1656 bi<br>:86:2e), Dst: LCFCHe<br>Dst: 192.192.1.107<br>Dst Port: 5000, Seq:<br>ent Hello                                                                         | ts)<br>Fe_26:58:b5 (ξ                                                                         | ic:16:45:26:58:b5)                                                     | >            |   |
| Frame 79: 207 bytes on wir<br>Ethernet II, Src: SuperMit<br>Internet Protocol Version<br>Transmission Control Proto<br>Transport Layer Security<br>~ TLSv1.2 Record Layer: H<br>Content Type: Handsh<br>Version: TLS 1.2 (0x<br>Length: 148<br>~ Handshake Type: Cl<br>Length: 144<br>Version: TLS 1.2 ()                                                                                                    | re (1656 bits), 207 byte<br>_ef:86:2e (ac:1f:6b:ef:<br>4, Src: 192.192.1.101,<br>scol, Src Port: 33578, D<br>landshake Protocol: Clie<br>ake (22)<br>0303)<br>Client Hello<br>Lient Hello (1)<br>(0x0303)<br>45ad8d2c5ccaaabae2fbc34                                                                                                    | es captured (1656 bi<br>:86:2e), Dst: LCFCHe<br>Dst: 192.192.1.107<br>Dst Port: 5000, Seq:<br>ent Hello                                                                         | ts)<br>Fe_26:58:b5 (ξ                                                                         | ic:16:45:26:58:b5)                                                     | >            |   |
| Frame 79: 207 bytes on wir<br>Ethernet II, Src: SuperHic<br>Internet Protocol Version<br>Transmission Control Proto<br>Transport Layer Security<br>v TLSv1.2 Record Layer: H<br>Content Type: Handsh<br>Version: TLS 1.2 (Øx<br>Length: 148<br>v Handshake Protocol: 0<br>Handshake Type: CI<br>Length: 144<br>Version: TLS 1.2 (Øx<br>Random: 6349103d4<br>Session ID Length:                                                                                                    | <pre>e (1656 bits), 207 byte<br/></pre>                                                                                                    | es captured (1656 bi<br>:86:2e), Dst: LCFCHe<br>Dst: 192.192.1.107<br>Dst Port: 5000, Seq:<br>ent Hello                                                                         | ts)<br>Fe_26:58:b5 (ξ                                                                         | ic:16:45:26:58:b5)                                                     | >            |   |
| Frame 79: 207 bytes on wir<br>Ethernet II, Src: SuperMic<br>Internet Protocol Version<br>Transmission Control Proto<br>Transport Layer Security<br>* TLSV1.2 Record Layer: H<br>Content Type: Handsh<br>Version: TLS 1.2 (0x<br>Length: 148<br>* Handshake Protocol: :<br>Handshake Type: Cl<br>Length: 144<br>Version: TLS 1.2<br>) Random: 634910344                                                                                                    | <pre>e (1656 bits), 207 byte<br/>:_ef:86:2e (ac:1f:6b:ef:<br/>4, 5rc: 192.192.1.101,<br/>scol, Src Port: 33578, D<br/>andshake Protocol: Clie<br/>ake (22)<br/>0303)<br/>Client Hello<br/>Lient Hello (1)<br/>(0x0303)<br/>45ad8d2c5ccaaabae2fbc34:<br/>0<br/>gth: 6</pre>                                                                                                    | es captured (1656 bi<br>:86:2e), Dst: LCFCHe<br>Dst: 192.192.1.107<br>Dst Port: 5000, Seq:<br>ent Hello                                                                         | ts)<br>Fe_26:58:b5 (ξ                                                                         | ic:16:45:26:58:b5)                                                     | >            |   |
| Frame 79: 207 bytes on wir<br>Ethernet II, Src: SuperMic<br>Internet Protocol Version<br>Transmission Control Proto<br>Transport Layer Security<br>* TLSV1.2 Record Layer: H<br>Content Type: Handsh<br>Version: TLS 1.2 (Øx<br>Length: 148<br>* Handshake Protocol: (<br>Handshake Type: C)<br>Length: 144<br>Version: TLS 1.2<br>& Random: 6349103d4<br>Session ID Length:<br>Cipher Suites Leng<br>* Cipher Suites (3 :                                                                                                    | <pre>c (1656 bits), 207 byte<br/>c (1656 bits), 207 byte<br/>c c (ac:1fr:6b:ef;<br/>4, Src: 192.192.1.101,<br/>scol, Src Port: 33578, D<br/>landshake Protocol: Clie<br/>ake (22)<br/>0303)<br/>Client Hello<br/>(lient Hello<br/>(lient Hello<br/>(1)<br/>(0x0303)<br/>45ad8d225ccaaabae2fbc34;<br/>c 0<br/>gth: 6<br/>suites)</pre>                                                                          | es captured (1656 bi<br>186:2e), Dst: LCFCHe<br>Dst: 192.192.1.107<br>Dst Port: 5000, Seq:<br>ent Hello                                                                         | ts)<br>Fe_26:58:b5 (ξ                                                                         | ic:16:45:26:58:b5)                                                     | >            |   |
| Frame 79: 207 bytes on wir<br>Ethernet II, Src: SuperMic<br>Internet Protocol Version<br>Transmission Control Proto<br>Transport Layer Security<br>* TLSV1.2 Record Layer: H<br>Content Type: Handsh<br>Version: TLS 1.2 (6x<br>Length: 148<br>* Handshake Protocol: (1<br>Handshake Protocol: (2<br>Handshake Protocol: (2<br>Anadom: 634910344<br>Session ID Length:<br>Cipher Suites Leng<br>* Cipher Suites [3 :<br>Cipher Suite: [3]                                                                                                    | <pre>e (1656 bits), 207 byte<br/>:_ef:86:2e (ac:1f:6b:ef:<br/>4, 5rc: 192.192.1.101,<br/>scol, Src Port: 33578, D<br/>andshake Protocol: Clie<br/>ake (22)<br/>0303)<br/>Client Hello<br/>Lient Hello (1)<br/>(0x0303)<br/>45ad8d2c5ccaaabae2fbc34:<br/>0<br/>gth: 6</pre>                                                                                                    | es captured (1656 bi<br>:86:2e), Dst: LCFCHe<br>Dst: 192.192.1.107<br>Dst Port: 5000, Seq:<br>ent Hello<br>56e4e9bfdc100235f83.<br>M_SHA256 (0x009c)                            | ts)<br>Fe_26:58:b5 (ε<br>1, Ack: 1, Le<br>245006232440a                                       | ic:16:45:26:58:b5)                                                     | >            |   |
| <ul> <li>Frame 79: 207 bytes on wir</li> <li>Frame 79: 207 bytes on wir</li> <li>Ethernet II, Src: SuperMic</li> <li>Internet Protocol Version</li> <li>Transmission Control Proto</li> <li>Transport Layer Security</li> <li>TLSv1.2 Record Layer: H</li> <li>Content Type: Handsh</li> <li>Version: TLS 1.2 (0xi</li> <li>Length: 148</li> <li>Handshake Protocol: (</li> <li>Handshake Type: CL</li> <li>Length: 144</li> <li>Version: TLS 1.2 (0xi</li> <li>Random: 6349103d44</li> <li>Session ID Length:</li> <li>Cipher Suites (3: s)</li> <li>Cipher Suites (3: s)</li> <li>Cipher Suite: T</li> </ul>                           | <pre>e (1656 bits), 207 byte<br/></pre>                                                                                                    | es captured (1656 bi<br>:86:2e), Dst: LCFCHe<br>Dst: 192.192.1.107<br>Dst Port: 5000, Seq:<br>ent Hello<br>56e4e9bfdc100235f83<br>M_SHA256 (0x009c)<br>5_128_GCM_SHA256 (0x     | <pre>.ts) FFe_26:58:b5 (ξ 1, Ack: 1, Le 245006232440a <cc02b)< pre=""></cc02b)<></pre>        | ic:16:45:26:58:b5)                                                     | >            |   |
| Frame 79: 207 bytes on wir<br>Ethernet II, Src: SuperMic<br>Internet Protocol Version<br>Transmission Control Proto<br>Transport Layer Security<br>~ TLSv1.2 Record Layer: H<br>Content Type: Handsh<br>Version: TLS 1.2 (0xi<br>Length: 148<br>~ Handshake Protocol: (<br>Handshake Type: Cl<br>Length: 144<br>Version: TLS 1.2 (0xi<br>Anadsma: 6349103d4<br>Session ID Length:<br>Cipher Suites Leng<br>~ Cipher Suites (3 =<br>Cipher Suite: T                                                                                                    | <pre>e (1656 bits), 207 byte<br/>e (1656 bits), 207 byte<br/>eff86:2e (ac:1fr6b:eff<br/>4, Src: 192.192.1.101,<br/>scol, Src Port: 33578, D<br/>landshake Protocol: Clie<br/>ake (22)<br/>0303)<br/>Client Hello<br/>lient Hello<br/>(1)<br/>(0x0303)<br/>45ad8d225ccaaabae2fbc34:<br/>e 0<br/>gth: 6<br/>suites)<br/>TLS_RSA_WITH_AES_128_GCT<br/>TLS_ECOHE_ECDSA_WITH_AES<br/>TLS_ECOHE_ECDSA_WITH_AES</pre> | es captured (1656 bi<br>:86:2e), Dst: LCFCHe<br>Dst: 192.192.1.107<br>Dst Port: 5000, Seq:<br>ent Hello<br>56e4e9bfdc100235f83<br>M_SHA256 (0x009c)<br>5_128_GCM_SHA256 (0x     | <pre>.ts) FFe_26:58:b5 (ξ 1, Ack: 1, Le 245006232440a <cc02b)< pre=""></cc02b)<></pre>        | ic:16:45:26:58:b5)                                                     | >            |   |
| Frame 79: 207 bytes on wir<br>Ethernet II, Src: SuperMic<br>Internet Protocol Version<br>Transmission Control Proto<br>Transmission Control Proto<br>Transport Layer Security<br>* TLSV1.2 Record Layer: H<br>Content Type: Handsh<br>Version: TLS 1.2 (Øx<br>Length: 148<br>* Handshake Protocol: (<br>Handshake Type: C)<br>Length: 144<br>Version: TLS 1.2<br>& Random: 6349103d44<br>Session ID Length-<br>Cipher Suites Leng<br>* Cipher Suites Leng<br>Cipher Suites I<br>Cipher Suite: T<br>Cipher Suite: T                                                                                                    | <pre>e (1656 bits), 207 byte<br/></pre>                                                                                                    | es captured (1656 bi<br>:86:2e), Dst: LCFCHe<br>Dst: 192.192.1.107<br>Dst Port: 5000, Seq:<br>ent Hello<br>56e4e9bfdc100235f83<br>M_SHA256 (0x009c)<br>5_128_GCM_SHA256 (0x     | <pre>.ts) FFe_26:58:b5 (ξ 1, Ack: 1, Le 245006232440a <cc02b)< pre=""></cc02b)<></pre>        | ic:16:45:26:58:b5)                                                     | >            |   |
| Frame 79: 207 bytes on wir<br>Ethernet II, Src: SuperMic<br>Internet Protocol Version<br>Transmission Control Proto<br>Transport Layer Security<br>~ TLSV1.2 Record Layer: H<br>Content Type: Handsh<br>Version: TLS 1.2 (ex<br>Length: 148<br>~ Handshake Protocol: 0<br>Handshake Type: C<br>Length: 144<br>Version: TLS 1.2 (ex<br>Bandom: 6349163d4<br>Session ID Length:<br>Cipher Suites II<br>Cipher Suite: 1<br>Cipher Suite: 1<br>Cipher Suite: 1<br>Cipher Suite: 1<br>Cipher Suite: 1<br>Cipher Suite: 1<br>Cipher Suite: 1<br>Cipher Suite: 1<br>Cipher Suite: 1<br>Cipher Suite: 1<br>Cipher Suite: 1<br>Compression Method | <pre>e (1656 bits), 207 byte<br/></pre>                                                                                                    | es captured (1656 bi<br>:86:2e), Dst: LCFCHe<br>Dst: 192.192.1.107<br>Dst Port: 5000, Seq:<br>ent Hello<br>556e4e9bfdc100235f83:<br>M_SHA256 (0x009c)<br>5_128_GCM_SHA256 (0xc0 | <pre>.ts) FFe_26:58:b5 (8 1, Ack: 1, Le 245006232440a <cc02b) 32f)<="" pre=""></cc02b)></pre> | ic:16:45:26:58:b5)                                                     | >            |   |

#### Packet capture sequence

#### 25) [WINNF.FT.C.SCS.2] TLS failure due to revoked certificate Test prerequisite:

The certificate at the SAS Test Harness shall be marked as revoked.

| # | Test Execution Steps                                                                            | Results |
|---|-------------------------------------------------------------------------------------------------|---------|
| 1 | <ul> <li>UUT shall start CBSD-SAS communication with the security procedures</li> </ul>         | PASS    |
|   | <ul> <li>Make sure that UUT uses TLS v1.2 for security establishment.</li> </ul>                |         |
|   | <ul> <li>Make sure UUT selects the correct cipher suite.</li> </ul>                             |         |
| 2 | <ul> <li>UUT shall use CRL or OCSP to verify the validity of the server certificate.</li> </ul> | PASS    |
|   | • Make sure that Mutual authentication does not happen between UUT and the SAS Test             |         |
|   | Harness.                                                                                        |         |
| 3 | UUT may retry for the security procedure which shall fail                                       | /       |
| 4 | SAS Test-Harness shall not receive any Registration request or any application data.            | PASS    |
|   | Monitor the RF output of the UUT from start of test until 60 seconds after Step 3 is complete.  |         |
| 5 | This is the end of the test. Verify:                                                            | PASS    |
|   | • UUT shall not transmit RF                                                                     |         |

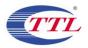

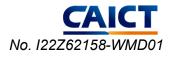

|                                                                                                    | Co        |              |      |
|----------------------------------------------------------------------------------------------------|-----------|--------------|------|
|                                                                                                    | Co        |              |      |
| Top:                                                                                                    |           | py to clipbo | bard |
|                                                                                                    | peed: 0.3 | 3KB/s 3kb    | ps   |
| Virtual File System Log                                                                                                    |           |              | <    |
| E criserver.cri 15:41:33 192.192.1.101:47278 Served 0<br>15:41:33 192.192.1.101:47278 Fully downloaded - 0 @ OB/s - /crlserver.cri |           |              |      |
| 🔋 IP address 🗋 File Status Speed Time                                                                                              |           | Progress     | ġ.   |
|                                                                                                    |           |              |      |

UUT CRL file download

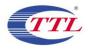

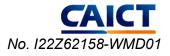

| WINNF.FT.C.SCS.2.pcap                                                                            |                                                                                                  |                                      |                      |                                                                 |         |
|--------------------------------------------------------------------------------------------------|--------------------------------------------------------------------------------------------------|--------------------------------------|----------------------|-----------------------------------------------------------------|---------|
|                                                                                                  |                                                                                                  |                                      |                      |                                                                 | - 🗆 ×   |
| 文件(F) 编辑(E) 视图(V) 跳转(G)                                                                          | ) 捕获(C) 分析(A) 统计(S)                                                                              | 电话(Y) 无线(W)                          | 工具(T) 帮助(H)          |                                                                 |         |
| 1 🔳 1 💿 📜 🛅 🗙 🖸 🔍                                                                                | (+ +) 22 T ↓ 3                                                                                   | 0, 0, 0, <u>I</u>                    |                      |                                                                 |         |
| ssl and ip. addr==192. 192. 1. 101                                                               |                                                                                                  |                                      |                      |                                                                 | + 💌 📥 🔺 |
| Time                                                                                             | Source                                                                                           | Destination                          | Protocol             | Info                                                            |         |
| 2022-10-14 07:41:32.976627                                                                       | 192.192.1.101                                                                                    | 192.192.1.107                        | TLSv1.2              | Client Hello                                                    |         |
| 2022-10-14 07:41:32.979591                                                                       | 192.192.1.107                                                                                    | 192.192.1.101                        | TLSv1.2              | Server Hello                                                    |         |
| 2022-10-14 07:41:32.979591                                                                       | 192.192.1.107                                                                                    | 192.192.1.101                        | TLSv1.2              | Certificate, Certificate Request, Server Hello Done             |         |
| 2022-10-14 07:41:33.066360                                                                       | 192.192.1.101                                                                                    | 192.192.1.107                        | TLSv1.2              | Alert (Level: Fatal, Description: Certificate Unknown)          |         |
| <ul> <li>Frame 1930: 61 bytes on wir</li> <li>Ethernet II, Src: SuperMic_</li> </ul>             |                                                                                                  | 2e), Dst: LCFCHe                     |                      | :\NPF_{1684265B-1012-4F12-AE31-65D7962E1715}, id 6<br>26:58:b5) |         |
| <ul> <li>&gt; Internet Protocol Version 4</li> <li>&gt; Transmission Control Protocol</li> </ul> |                                                                                                  |                                      | 154, Ack: 3197, Len: | 7                                                               |         |
|                                                                                                  |                                                                                                  |                                      | 154, Ack: 3197, Len: | 7                                                               |         |
| > Transmission Control Protoc                                                                    | col, Src Port: 35050, Dst<br>lert (Level: Fatal, Descri<br>21)                                   | Port: 5000, Seq:                     |                      | 7                                                               |         |
| > Transmission Control Protoc                                                                    | col, Src Port: 35050, Dst<br>ert (Level: Fatal, Descri<br>21)<br>303)<br>6b ef 86 2e 08 00 45 00 | Port: 5000, Seq:<br>ption: Certifica | te Unknown)          | 7                                                               |         |

#### Packet capture sequence

#### 26) [WINNF.FT.C.SCS.3] TLS failure due to expired server certificate

Test case pre-requisite:

Configure the SAS Test Harness such that server certificate is valid but expired.

| # | Test Execution Steps                                                                            | Results |
|---|-------------------------------------------------------------------------------------------------|---------|
| 1 | <ul> <li>UUT shall start CBSD-SAS communication with the security procedures</li> </ul>         | PASS    |
|   | <ul> <li>Make sure that UUT uses TLS v1.2 for security establishment.</li> </ul>                |         |
|   | <ul> <li>Make sure UUT selects the correct cipher suite.</li> </ul>                             |         |
| 2 | <ul> <li>UUT shall use CRL or OCSP to verify the validity of the server certificate.</li> </ul> | PASS    |
|   | • Make sure that Mutual authentication does not happen between UUT and the SAS Test             |         |
|   | Harness.                                                                                        |         |
| 3 | UUT may retry for the security procedure which shall fail                                       | /       |
| 4 | SAS Test-Harness shall not receive any Registration request or any application data.            | PASS    |
|   | Monitor the RF output of the UUT from start of test until 60 seconds after Step 3 is complete.  |         |
| 5 | This is the end of the test. Verify:                                                            | PASS    |
|   | • UUT shall not transmit RF                                                                     |         |

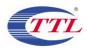

```
CAICT
No. 122Z62158-WMD01
```

|                                                                                                    |                                                                                                    | 📃 લ્લ્લ 🗉                                                                                                    |                                                                                                    |                                                                                                    |            |
|----------------------------------------------------------------------------------------------------|----------------------------------------------------------------------------------------------------|----------------------------------------------------------------------------------------------------|----------------------------------------------------------------------------------------------------|----------------------------------------------------------------------------------------------------|------------|
| ssl and ip. addr==192. 192. 1. 101                                                                                                    |                                                                                                    | n at at                                                                                                    | D ( 1                                                                                                    | T. 0.                                                                                                    |            |
| me<br>022-10-14 07:30:39.540082                                                                                                    | Source<br>192.192.1.101                                                                                                    | Destination<br>192.192.1.107                                                                                                    | Protocol<br>TLSv1.2                                                                                                    | Info<br>Client Hello                                                                                                    |            |
| 022-10-14 07:30:39.543775                                                                                                    | 192.192.1.107                                                                                                    | 192.192.1.101                                                                                                    | TLSv1.2                                                                                                    | Server Hello                                                                                                    |            |
| 022-10-14 07:30:39.543775                                                                                                    | 192.192.1.107                                                                                                    | 192.192.1.101                                                                                                    |                                                                                                    | Certificate, Certificate Request, Server Hello Done                                                                                                    |            |
| 022-10-14 07:30:39.544282                                                                                                    | 192.192.1.101                                                                                                    | 192.192.1.107                                                                                                    | TLSv1.2                                                                                                    | Alert (Level: Fatal, Description: Certificate Expired)                                                                                                    |            |
|                                                                                                    |                                                                                                    |                                                                                                    |                                                                                                    |                                                                                                    |            |
|                                                                                                    |                                                                                                    |                                                                                                    |                                                                                                    |                                                                                                    |            |
| Ethernet II, Src: SuperMic_                                                                                                    |                                                                                                    |                                                                                                    | eFe_26:58:b5 (80                                                                                                    | ::16:45:26:58:b5)                                                                                                    |            |
| Internet Protocol Version 4<br>Transmission Control Protoc                                                                                                    |                                                                                                    |                                                                                                    | : 1. Ack: 1. Ler                                                                                                    | 1: 153                                                                                                    |            |
| Transport Layer Security                                                                                                    | ,,                                                                                                    | ,,                                                                                                    | ,,                                                                                                    |                                                                                                    |            |
| ✓ TLSv1.2 Record Layer: Ha                                                                                                    |                                                                                                    | ent Hello                                                                                                    |                                                                                                    |                                                                                                    |            |
| Content Type: Handsha                                                                                                    |                                                                                                    |                                                                                                    |                                                                                                    |                                                                                                    |            |
| Version: TLS 1.2 (0x0                                                                                                    | 303)                                                                                                    |                                                                                                    |                                                                                                    |                                                                                                    |            |
| Length: 148<br>❤ Handshake Protocol: C                                                                                                    | lient Hello                                                                                                    |                                                                                                    |                                                                                                    |                                                                                                    |            |
| Handshake Type: Cl:                                                                                                    |                                                                                                    |                                                                                                    |                                                                                                    |                                                                                                    |            |
| Length: 144                                                                                                    |                                                                                                    |                                                                                                    |                                                                                                    |                                                                                                    |            |
| Version: TLS 1.2 (                                                                                                    |                                                                                                    |                                                                                                    |                                                                                                    |                                                                                                    |            |
|                                                                                                    | 66c534a9481e2ccb505275                                                                                                    | 10fb314314320341a49                                                                                                    | 6512a1b0407e2                                                                                                    |                                                                                                    |            |
| Session ID Length:                                                                                                    |                                                                                                    |                                                                                                    |                                                                                                    |                                                                                                    |            |
| Cipher Suites Leng<br>❤ Cipher Suites (3 s                                                                                                    |                                                                                                    |                                                                                                    |                                                                                                    |                                                                                                    |            |
|                                                                                                    | uites)<br>LS_RSA_WITH_AES_128_GC                                                                                                    | M SHA256 (0x009c)                                                                                                    |                                                                                                    |                                                                                                    |            |
|                                                                                                    | LS_ECDHE_ECDSA_WITH_AE                                                                                                    |                                                                                                    | xc02b)                                                                                                    |                                                                                                    |            |
|                                                                                                    | LS_ECDHE_RSA_WITH_AES_                                                                                                    |                                                                                                    |                                                                                                    |                                                                                                    |            |
| Compression Method                                                                                                    |                                                                                                    |                                                                                                    |                                                                                                    |                                                                                                    |            |
| > Compression Method                                                                                                    |                                                                                                    |                                                                                                    |                                                                                                    |                                                                                                    |            |
| Extensions Length:<br>> Extension: support                                                                                                    |                                                                                                    |                                                                                                    |                                                                                                    |                                                                                                    |            |
| 0000 8c 16 45 26 58 b5 ac 1f                                                                                                    |                                                                                                    | 5 00 ···E&X···· k···.                                                                                                    |                                                                                                    |                                                                                                    |            |
| VINNF. FT. C. SCS. 3. pcap                                                                                                    | 00 01 00 20 00 00 4.                                                                                                    | Job Lax K.                                                                                                    |                                                                                                    | │ 分组: 857 ・ 已显示: 4 (0.5%)                                                                                                    | 間告: Defaul |
|                                                                                                    |                                                                                                    |                                                                                                    |                                                                                                    |                                                                                                    |            |
|                                                                                                    |                                                                                                    |                                                                                                    |                                                                                                    |                                                                                                    |            |
|                                                                                                    |                                                                                                    |                                                                                                    |                                                                                                    |                                                                                                    | - 0        |
|                                                                                                    |                                                                                                    |                                                                                                    |                                                                                                    |                                                                                                    |            |
| 文件(F) 编辑(E) 视图(V) 跳转(G                                                                                                    |                                                                                                    |                                                                                                    | 工具(T) 帮助(H                                                                                                    | )                                                                                                    | - 0        |
| 文件(F) 编辑(E) 视图(V) 跳转(G                                                                                                    | ) 捕获(C) 分析(A) 统计                                                                                                    |                                                                                                    | 工具(T) 帮助(H                                                                                                    | )                                                                                                    |            |
| 文件(F) 编辑(E) 视图(V) 跳转(G<br>《 III 《 ④ III 高 X C (<br>ssl and ip.addr==192.192.1.101                                                                                                    | . ⇔ ⇔ ≌ T ₹ []                                                                                                    |                                                                                                    |                                                                                                    |                                                                                                    |            |
| 文件(F) 编辑(E) 视图(V) 跳转(G<br>《 圖 ② ④ 』 語 文 @ 역<br>(ssl and ip. addr==192. 192. 1. 101<br>'ime                                                                                                    | k ⇔ ⇔ ≌ T 🎍 📃<br>Source                                                                                                    | Destination                                                                                                    | Protocol                                                                                                    | Info                                                                                                    |            |
| 文件(F) 编辑(E) 视图(V) 跳转(G                                                                                                    | <ul> <li>(⇒) ⇒ ≅ </li> <li>(⇒) ⇒ ≅ </li> <li>() ↓ □</li> <li>() ↓ □<!--</td--><td>■ ④ ④ ● Ⅲ Destination<br/>192.192.1.107</td><td>Protocol<br/>TLSv1.2</td><td>Info<br/>Client Hello</td><td></td></li></ul> | ■ ④ ④ ● Ⅲ Destination<br>192.192.1.107                                                                                                    | Protocol<br>TLSv1.2                                                                                                    | Info<br>Client Hello                                                                                                    |            |
| 文件(F) 编辑(E) 视图(V) 跳转(G<br>《 《 》 《 》 》 》 》 》 《 《 《<br>********************************                                                                                                    | <ul> <li>★ ⇒ ≤ Y</li> <li>★ ⇒</li> <li>Source</li> <li>192.192.1.101</li> <li>192.192.1.107</li> </ul>                                                                                                    | Destination<br>192.192.1.107<br>192.192.1.101                                                                                                    | Protocol<br>TLSv1.2<br>TLSv1.2                                                                                                    | Info<br>Client Hello<br>Server Hello                                                                                                    |            |
| 文件(F) 编辑(E) 视题(V) 跳转(G<br>《 《 》 》 》 》 》 》 》 《 》 《<br>《 》 81 and ip.addr==192.192.1.101<br>ime<br>022-10-14 07:30:39.54375<br>022-10-14 07:30:39.543775                                                                                                    | <ul> <li>★ → ● ● ● ▲ ↓</li> <li>Source</li> <li>192.192.1.101</li> <li>192.1.107</li> <li>192.1.2.1.107</li> </ul>                                                                                                    | Q Q Q III Destination 192.192.1.107 192.192.1.101 192.192.1.101                                                                                                    | Protocol<br>TLSv1.2<br>TLSv1.2<br>TLSv1.2<br>TLSv1.2                                                                                      | Info<br>Client Hello<br>Server Hello<br>Certificate, Certificate Request, Server Hello Done                                                                                                    |            |
| 文件(F) 编辑(E) 视图(V) 跳转(G<br>《 ② ③ ③ ③ ③ ③ ③ ④ ④ ④<br>(1) ssl and ip. eddr==192.192.1.101<br>ime<br>022-10-14 07:30:39.543775<br>022-10-14 07:30:39.543775                                                                                                    | <ul> <li>★ ⇒ ≤ Y</li> <li>★ ⇒</li> <li>Source</li> <li>192.192.1.101</li> <li>192.192.1.107</li> </ul>                                                                                                    | Destination<br>192.192.1.107<br>192.192.1.101                                                                                                    | Protocol<br>TLSv1.2<br>TLSv1.2<br>TLSv1.2<br>TLSv1.2                                                                                      | Info<br>Client Hello<br>Server Hello                                                                                                    |            |
| 文件(F) 编辑(E) 视图(V) 跳转(G<br>《 ② ③ ③ ③ ③ ③ ③ ④ ④ ④<br>(1) ssl and ip. eddr==192.192.1.101<br>ime<br>022-10-14 07:30:39.543775<br>022-10-14 07:30:39.543775                                                                                                    | <ul> <li>★ → ● ● ● ▲ ↓</li> <li>Source</li> <li>192.192.1.101</li> <li>192.1.107</li> <li>192.1.2.1.107</li> </ul>                                                                                                    | Q Q Q III Destination 192.192.1.107 192.192.1.101 192.192.1.101                                                                                                    | Protocol<br>TLSv1.2<br>TLSv1.2<br>TLSv1.2<br>TLSv1.2                                                                                      | Info<br>Client Hello<br>Server Hello<br>Certificate, Certificate Request, Server Hello Done                                                                                                    |            |
| 文件(F) 编辑(E) 视图(V) 跳转(G<br>副 20 9 1 20 20 20 20 20 20 20 20 20 20 20 20 20                                                                                                    | Source<br>192.192.1.101<br>192.192.1.107<br>192.192.1.107<br>192.192.1.101                                                                                                    | Q Q Q III Pestination 192.192.1.107 192.192.1.101 192.192.1.101 192.192.1.101 192.192.1.101                                                                                                    | Protocol<br>TLSv1.2<br>TLSv1.2<br>TLSv1.2<br>TLSv1.2<br>TLSv1.2                                                                           | Info<br>Client Hello<br>Server Hello<br>Certificate, Certificate Request, Server Hello Done<br>Alert (Level: Fatal, Description: Certificate Expired)                                                                                                    |            |
| 文件(F) 编辑(E) 视图(V) 跳转(G<br>▲ ● ② ● ● ● ● ○ ○ ● ● ○ ○ ○ ○<br>■ sal and ip. addr==192.192.1.101<br>Time<br>0222-10-14 07:30:39.544082<br>1022-10-14 07:30:39.54475<br>1022-10-14 07:30:39.54475<br>1022-10-14 07:30:39.544282<br><<br><                                                                                                    | Source<br>192.192.1.101<br>192.192.1.107<br>192.192.1.107<br>192.192.1.107<br>192.192.1.101                                                                                                    | Q Q Q III<br>Destination<br>192.192.1.107<br>192.192.1.101<br>192.192.1.101<br>192.192.1.107                                                                                                    | Protocol<br>TLSv1.2<br>TLSv1.2<br>TLSv1.2<br>TLSv1.2<br>TLSv1.2<br>112 bits) on in                                                        | Info<br>Client Hello<br>Server Hello<br>Certificate, Certificate Request, Server Hello Done<br>Alert (Level: Fatal, Description: Certificate Expired)<br>terface \Device\WPF_{16842658-1012-4F12-AE31-65D7962E1715}, id 6                                   |            |
| 文件(F) 编辑(E) 视型(V) 跳转(G<br>Sel and ip.addr==192.192.1.101<br>Time<br>1022-10-14 07:30:39.540082<br>1022-10-14 07:30:39.543775<br>1022-10-14 07:30:39.543775<br>1022-10-14 07:30:39.543775<br>1022-10-14 07:30:39.544282<br>C<br>Frame 821: 1514 bytes on w:<br>> Frame 821: 1514 bytes on w:                                                                                                    | Source<br>192.192.1.101<br>192.192.1.107<br>192.192.1.107<br>192.192.1.107<br>192.192.1.101                                                                                                    | Q Q Q I<br>Destination<br>192.192.1.107<br>192.192.1.101<br>192.192.1.101<br>192.192.1.107 bytes captured (12<br>:58:b5), Dst: Super                                                                                                    | Protocol<br>TLSV1.2<br>TLSV1.2<br>TLSV1.2<br>TLSV1.2<br>TLSV1.2<br>TLSV1.2<br>TLSV1.2<br>Mic_ef:86:2e (a                                  | Info<br>Client Hello<br>Server Hello<br>Certificate, Certificate Request, Server Hello Done<br>Alert (Level: Fatal, Description: Certificate Expired)<br>terface \Device\WPF_{16842658-1012-4F12-AE31-65D7962E1715}, id 6                                   |            |
| 文件(F) 編編(E) 初題(V) 那時(G<br>副 通 @ @ 圖 @ 文 @ @ @ @ @ @ @ @ @ @ @ @ @ @ @                                                                                                    | Source<br>192.192.1.101<br>192.192.1.107<br>192.192.1.107<br>192.192.1.107<br>192.192.1.107<br>192.192.1.101                                                                                                    | Q Q Q III<br>Destination<br>192.192.1.107<br>192.192.1.101<br>192.192.1.101<br>192.192.1.101<br>192.192.1.101<br>192.192.1.107 bytes captured (12<br>:58:b5), Dst: Super<br>Dst: 192.192.1.101                                                                                                    | Protocol<br>TLSv1.2<br>TLSv1.2<br>TLSv1.2<br>TLSv1.2<br>TLSv1.2<br>112 bits) on in<br>Mic_ef:86:2e (a                                     | <pre>Info Client Hello Server Hello Certificate, Certificate Request, Server Hello Done Alert (Level: Fatal, Description: Certificate Expired) terface \Device\NPF_{16842658-1012-4F12-AE31-65D7962E1715}, id 6 c:1f:6b:ef:86:2e)</pre>                     |            |
| 文件(F) 编辑(E) 视图(V) 跳转(G<br>all and ip.addr==192.192.1.101<br>isal and ip.addr==192.192.1.101<br>isae<br>0222-10-14 07:30:39.544082<br>1022-10-14 07:30:39.54475<br>1022-10-14 07:30:39.54475<br>1022-10-14 07:30:39.544282<br>C<br>C<br>Frame 821: 1514 bytes on with<br>> Frame 821: 1514 bytes on with<br>> Ethernet II, Src: LCFCHFeFe<br>> Internet Protocol Version with<br>> Transmission Control Protocol Version with<br>> Transmission Control Protocol Version with<br>> T | Source<br>192.192.1.101<br>192.192.1.107<br>192.192.1.107<br>192.192.1.107<br>192.192.1.107<br>192.192.1.101                                                                                                    | Q Q Q III<br>Destination<br>192.192.1.107<br>192.192.1.101<br>192.192.1.101<br>192.192.1.101<br>192.192.1.101<br>192.192.1.107 bytes captured (12<br>:58:b5), Dst: Super<br>Dst: 192.192.1.101                                                                                                    | Protocol<br>TLSv1.2<br>TLSv1.2<br>TLSv1.2<br>TLSv1.2<br>TLSv1.2<br>112 bits) on in<br>Mic_ef:86:2e (a                                     | <pre>Info Client Hello Server Hello Certificate, Certificate Request, Server Hello Done Alert (Level: Fatal, Description: Certificate Expired) terface \Device\NPF_{16842658-1012-4F12-AE31-65D7962E1715}, id 6 c:1f:6b:ef:86:2e)</pre>                     |            |
| 文件(F) 编辑(E) 视题(V) 跳转(G<br>all and ip.addr==192.192.1.101<br>Time<br>2022-10-14 07:30:39.540082<br>2022-10-14 07:30:39.543775<br>2022-10-14 07:30:39.543775<br>2022-10-14 07:30:39.543775<br>2022-10-14 07:30:39.54375<br>2022-10-14 07:30:39.544282<br>C<br>C<br>Frame 821: 1514 bytes on wi<br>> Ethernet II, Src: LCFCHeFe<br>> Internet Protocol Version 4<br>> Transmission Control Protoco<br>> Transmission Control Protoco<br>> Transmission Control Protoco                                                                                                    | Source<br>192.192.1.101<br>192.192.1.107<br>192.192.1.107<br>192.192.1.107<br>192.192.1.101<br>irre (12112 bits), 1514<br>_26:58:b5 (8c:16:45:26<br>4, Src: 192.192.1.107,<br>col, Src Port: 5000, D                                                                                                    | Q Q Q III<br>Destination<br>192.192.1.107<br>192.192.1.101<br>192.192.1.101<br>192.192.1.101<br>192.192.1.107 bytes captured (12<br>:58:b5), Dst: Super<br>Dst: 192.192.1.101<br>st Port: 33060, Seq                                                                                                    | Protocol<br>TLSv1.2<br>TLSv1.2<br>TLSv1.2<br>TLSv1.2<br>TLSv1.2<br>112 bits) on in<br>Mic_ef:86:2e (a                                     | <pre>Info Client Hello Server Hello Certificate, Certificate Request, Server Hello Done Alert (Level: Fatal, Description: Certificate Expired) terface \Device\NPF_{16842658-1012-4F12-AE31-65D7962E1715}, id 6 c:1f:6b:ef:86:2e)</pre>                     |            |
| 文件(F) 編編(E) 初囲(V) 那時(G<br>副 2 2 2 2 2 2 2 2 2 2 2 2 2 2 2 2 2 2 2                                                                                                    | Source<br>192.192.1.101<br>192.192.1.107<br>192.192.1.107<br>192.192.1.107<br>192.192.1.107<br>192.192.1.107<br>26:58:b5 (8c:16:45:26<br>4, Src: 192.192.1.107,<br>col, Src Port: 5000, D                                                                                                    | Q Q Q III<br>Destination<br>192.192.1.107<br>192.192.1.101<br>192.192.1.101<br>192.192.1.101<br>192.192.1.107 bytes captured (12<br>:58:b5), Dst: Super<br>Dst: 192.192.1.101<br>st Port: 33060, Seq                                                                                                    | Protocol<br>TLSv1.2<br>TLSv1.2<br>TLSv1.2<br>TLSv1.2<br>TLSv1.2<br>112 bits) on in<br>Mic_ef:86:2e (a                                     | <pre>Info Client Hello Server Hello Certificate, Certificate Request, Server Hello Done Alert (Level: Fatal, Description: Certificate Expired) terface \Device\NPF_{16842658-1012-4F12-AE31-65D7962E1715}, id 6 c:1f:6b:ef:86:2e)</pre>                     |            |
| 文件(F) 编辑(E) 视题(V) 跳转(G<br>《 《 ② ③ ④ ③ ③ ③ ③ ③ ④<br>% ③ ③ ④ ④ ④ ④ ④ ④<br>% ④ ④ ④ ④ ④ ④ ④ ④<br>% ④ ⑤ ④ ④ ④ ④ ④ ④<br>% ● ⑤ ⑤ ⑤ ⑤ ⑤ ⑤ ⑤ ⑤ ⑤ ⑥<br>% ● ○ ○ ○ ○ ○ ○ ○ ○ ○ ○ ○ ○ ○ ○ ○ ○ ○ ○                                                                                                    | Source           192.192.1.101           192.192.1.107           192.192.1.107           192.192.1.107           192.192.1.101           ire (12112 bits), 1514           26:58:155 (8c:16:45:26           4, Src: 192.192.1.107, col, Src Port: 5000, col, Src Port: 5000, col, Src Port: 5000, ser Mort State (22)                                                                                                    | Q Q Q III<br>Destination<br>192.192.1.107<br>192.192.1.101<br>192.192.1.101<br>192.192.1.101<br>192.192.1.107 bytes captured (12<br>:58:b5), Dst: Super<br>Dst: 192.192.1.101<br>st Port: 33060, Seq                                                                                                    | Protocol<br>TLSv1.2<br>TLSv1.2<br>TLSv1.2<br>TLSv1.2<br>TLSv1.2<br>112 bits) on in<br>Mic_ef:86:2e (a                                     | <pre>Info Client Hello Server Hello Certificate, Certificate Request, Server Hello Done Alert (Level: Fatal, Description: Certificate Expired) terface \Device\NPF_{16842658-1012-4F12-AE31-65D7962E1715}, id 6 c:1f:6b:ef:86:2e)</pre>                     |            |
| 文件(F) 編編(E) 视圏(V) 跳转(G<br>State of the state of the state                                                                                                    | Source           192.192.1.101           192.192.1.107           192.192.1.107           192.192.1.107           192.192.1.101           ire (12112 bits), 1514           26:58:155 (8c:16:45:26           4, Src: 192.192.1.107, col, Src Port: 5000, col, Src Port: 5000, col, Src Port: 5000, ser Mort State (22)                                                                                                    | Q Q Q III<br>Destination<br>192.192.1.107<br>192.192.1.101<br>192.192.1.101<br>192.192.1.101<br>192.192.1.107 bytes captured (12<br>:58:b5), Dst: Super<br>Dst: 192.192.1.101<br>st Port: 33060, Seq                                                                                                    | Protocol<br>TLSv1.2<br>TLSv1.2<br>TLSv1.2<br>TLSv1.2<br>TLSv1.2<br>TLSv1.2                                                                | <pre>Info Client Hello Server Hello Certificate, Certificate Request, Server Hello Done Alert (Level: Fatal, Description: Certificate Expired) terface \Device\NPF_{16842658-1012-4F12-AE31-65D7962E1715}, id 6 c:1f:6b:ef:86:2e)</pre>                     |            |
| 文件(F) 編編(E) 视聞(V) 跳转(G<br>副 20 (2) (2) (2) (2) (2) (2) (2) (2) (2) (2)                                                                                                    | Source<br>192.192.1.101<br>192.192.1.107<br>192.192.1.107<br>192.192.1.107<br>192.192.1.107<br>192.192.1.101<br>ire (12112 bits), 1514<br>26:58:05 (8c:16:45:26<br>4, Src: 192.1107,<br>col, Src Port: 5000, D<br>andshake Protocol: Ser<br>ike (22)<br>1303)<br>ierver Hello                                                                                                    | Q Q Q III<br>Destination<br>192.192.1.107<br>192.192.1.101<br>192.192.1.101<br>192.192.1.101<br>192.192.1.107 bytes captured (12<br>:58:b5), Dst: Super<br>Dst: 192.192.1.101<br>st Port: 33060, Seq                                                                                                    | Protocol<br>TLSv1.2<br>TLSv1.2<br>TLSv1.2<br>TLSv1.2<br>TLSv1.2<br>TLSv1.2                                                                | <pre>Info Client Hello Server Hello Certificate, Certificate Request, Server Hello Done Alert (Level: Fatal, Description: Certificate Expired) terface \Device\NPF_{16842658-1012-4F12-AE31-65D7962E1715}, id 6 c:1f:6b:ef:86:2e)</pre>                     |            |
| 文件(F) 編辑(E) 视聞(V) 跳转(G<br>副 2 ② 3 四 2 2 2 2 2 2 2 2 2 2 2 2 2 2 2 2 2 2                                                                                                    | Source<br>192.192.1.101<br>192.192.1.107<br>192.192.1.107<br>192.192.1.107<br>192.192.1.107<br>192.192.1.101<br>ire (12112 bits), 1514<br>26:58:05 (8c:16:45:26<br>4, Src: 192.1107,<br>col, Src Port: 5000, D<br>andshake Protocol: Ser<br>ike (22)<br>1303)<br>ierver Hello                                                                                                    | Q Q Q III<br>Destination<br>192.192.1.107<br>192.192.1.101<br>192.192.1.101<br>192.192.1.101<br>192.192.1.107 bytes captured (12<br>:58:b5), Dst: Super<br>Dst: 192.192.1.101<br>st Port: 33060, Seq                                                                                                    | Protocol<br>TLSv1.2<br>TLSv1.2<br>TLSv1.2<br>TLSv1.2<br>TLSv1.2<br>TLSv1.2                                                                | <pre>Info Client Hello Server Hello Certificate, Certificate Request, Server Hello Done Alert (Level: Fatal, Description: Certificate Expired) terface \Device\NPF_{16842658-1012-4F12-AE31-65D7962E1715}, id 6 c:1f:6b:ef:86:2e)</pre>                     |            |
| 文件(F) 編輯(E) 祝聞(V) 那時(G<br>編 通 ② ⑨ ● ● ○ ○ ○ ○ ○ ○ ○ ○ ○ ○ ○ ○ ○ ○ ○ ○ ○                                                                                                    | A         ↔         ↔         ☆         ♪         ↓         ↓         ↓         ↓         ↓         ↓         ↓         ↓         ↓         ↓         ↓         ↓         ↓         ↓         ↓         ↓         ↓         ↓         ↓         ↓         ↓         ↓         ↓         ↓         ↓         ↓         ↓         ↓         ↓         ↓         ↓         ↓         ↓         ↓         ↓         ↓         ↓         ↓         ↓         ↓         ↓         ↓         ↓         ↓         ↓         ↓         ↓         ↓         ↓         ↓         ↓         ↓         ↓         ↓         ↓         ↓         ↓         ↓         ↓         ↓         ↓         ↓         ↓         ↓         ↓         ↓         ↓         ↓         ↓         ↓         ↓         ↓         ↓         ↓         ↓         ↓         ↓         ↓         ↓         ↓         ↓         ↓         ↓         ↓         ↓         ↓         ↓         ↓         ↓         ↓         ↓         ↓         ↓         ↓         ↓         ↓         ↓         ↓         ↓         ↓         ↓         ↓                                                                                                    | Q Q Q III<br>Destination<br>192.192.1.107<br>192.192.1.101<br>192.192.1.101<br>192.192.1.101<br>192.192.1.107 bytes captured (12<br>:58:b5), Dst: Super<br>Dst: 192.192.1.101<br>st Port: 33060, Seq                                                                                                    | Protocol<br>TLSv1.2<br>TLSv1.2<br>TLSv1.2<br>TLSv1.2<br>TLSv1.2<br>TLSv1.2                                                                | <pre>Info Client Hello Server Hello Certificate, Certificate Request, Server Hello Done Alert (Level: Fatal, Description: Certificate Expired) terface \Device\NPF_{16842658-1012-4F12-AE31-65D7962E1715}, id 6 c:1f:6b:ef:86:2e)</pre>                     |            |
| 文件(F) 編輯(E) 初聞(V) 那時(G<br>副 2 @ ] [2] 文 [2] 2<br>sel and ip.addr==192.192.1.101<br>ime<br>022-10-14 07:30:39.544082<br>022-10-14 07:30:39.543775<br>022-10-14 07:30:39.543775<br>022-10-14 07:30:39.543775<br>022-10-14 07:30:39.544282<br>Frame 821: 1514 bytes on with<br>Ethernet II, Src: LCFCHFere<br>Internet Protocol Version 4<br>Transport Layer Security<br>V TLSV1.2 Record Layer: Ha<br>Content Type: Handsha<br>Version: TLS 1.2 (0x8<br>Length: 81<br>V Handshake Protocol: S<br>Handshake Protocol: S<br>Handshake Protocol: S                                                                                                    | Source<br>192.192.1.101<br>192.192.1.107<br>192.192.1.107<br>192.192.1.107<br>192.192.1.107<br>192.192.1.107<br>192.192.1.101<br>ire (12112 bits), 1514<br>26:58:05 (8c:16:45:26<br>4, Src: 192.1.107,<br>col, Src Port: 5000, D<br>andshake Protocol: Sen<br>ke (22)<br>1303)<br>ierver Hello<br>rver Hello<br>(2)<br>0x0303)                                                                                                    | Q Q Q III<br>Destination<br>192.192.1.107<br>192.192.1.101<br>192.192.1.101<br>192.192.1.101<br>192.192.1.101<br>192.192.1.107<br>192.192.1.101<br>192.192.1.101<br>st: 192.192.1.101<br>st: 192.192.1.101<br>st: Port: 33060, Seq<br>ver Hello                                                                                                    | Protocol<br>TL5V1.2<br>TLSV1.2<br>TLSV1.2<br>TLSV1.2<br>TLSV1.2<br>TLSV1.2<br>: 1, Ack: 154,                                              | <pre>Info Client Hello Server Hello Certificate, Certificate Request, Server Hello Done Alert (Level: Fatal, Description: Certificate Expired) terface \Device\NPF_{16842658-1012-4F12-AE31-65D7962E1715}, id 6 c:1f:6b:ef:86:2e)</pre>                     |            |
| 文件(F) 编辑(E) 视聞(V) 跳转(G<br>副 2 ④ 1 四 2 10, 11, 10, 11, 10, 10, 10, 10, 10, 10,                                                                                                    | X         ⇒         ⇒         ≦          Image: Source           192.192.1.101         192.192.1.107         192.192.1.107         192.192.1.107           192.192.1.101         192.192.1.107         192.192.1.101           irre (12112 bits), 1514         26:58:15 (8c:16:45:26           26:58:15 (8c:16:45:26         4, Src: 192.192.1.107,           col, Src Port: 5000, D         andshake Protocol: Ser           ike (22)         3303)           ierver Hello         (2)           0x0303)         e355c70338ec199631ba83                                                                                                    | Q Q Q III<br>Destination<br>192.192.1.107<br>192.192.1.101<br>192.192.1.101<br>192.192.1.101<br>192.192.1.101<br>192.192.1.107<br>192.192.1.101<br>192.192.1.101<br>st: 192.192.1.101<br>st: 192.192.1.101<br>st: Port: 33060, Seq<br>ver Hello                                                                                                    | Protocol<br>TL5V1.2<br>TLSV1.2<br>TLSV1.2<br>TLSV1.2<br>TLSV1.2<br>TLSV1.2<br>: 1, Ack: 154,                                              | <pre>Info Client Hello Server Hello Certificate, Certificate Request, Server Hello Done Alert (Level: Fatal, Description: Certificate Expired) terface \Device\NPF_{16842658-1012-4F12-AE31-65D7962E1715}, id 6 c:1f:6b:ef:86:2e)</pre>                     |            |
| 文件(F) 編輯(E) 初聞(V) 那時(G<br>副 2 2 (1) (1) (1) (1) (1) (1) (1) (1) (1) (1)                                                                                                    | A         ⊕         ⊕         ⊕         ⊕         ⊕         ⊕         ⊕         ⊕         ⊕         ⊕         ⊕         ⊕         ⊕         ⊕         ⊕         ⊕         ⊕         ⊕         ⊕         ⊕         ⊕         ⊕         ⊕         ⊕         ⊕         ⊕         ⊕         ⊕         ⊕         ⊕         ⊕         ⊕         ⊕         ⊕         ⊕         ⊕         ⊕         ⊕         ⊕         ⊕         ⊕         ⊕         ⊕         ⊕         ⊕         ⊕         ⊕         ⊕         ⊕         ⊕         ⊕         ⊕         ⊕         ⊕         ⊕         ⊕         ⊕         ⊕         ⊕         ⊕         ⊕         ⊕         ⊕         ⊕         ⊕         ⊕         ⊕         ⊕         ⊕         ⊕         ⊕         ⊕         ⊕         ⊕         ⊕         ⊕         ⊕         ⊕         ⊕         ⊕         ⊕         ⊕         ⊕         ⊕         ⊕         ⊕         ⊕         ⊕         ⊕         ⊕         ⊕         ⊕         ⊕         ⊕         ⊕         ⊕         ⊕         ⊕         ⊕         ⊕         ⊕         ⊕         ⊕         ⊕         ⊕         ⊕                                                                                                    | Q         Q         Q         Image: Constraint of the second second se | Protocol<br>TLSv1.2<br>TLSv1.2<br>TLSv1.2<br>TLSv1.2<br>TLSv1.2<br>TLSv1.2<br>112 bits) on in<br>Mic_ef:86:2e (a<br>: 1, Ack: 154,        | Info<br>Client Hello<br>Server Hello<br>Certificate, Certificate Request, Server Hello Done<br>Alert (Level: Fatal, Description: Certificate Expired)<br>terface \Device\WPF_{16842658-1012-4F12-AE31-65D7962E1715}, id 6<br>c:1f:6b:ef:86:2e)<br>Len: 1460 |            |
| 文件(F) 編編(E) 初聞(V) 那時(G<br>副 and ip.addr==192.192.1.101<br>ime<br>022-10-14 07:30:39.544082<br>022-10-14 07:30:39.544082<br>022-10-14 07:30:39.543775<br>1022-10-14 07:30:39.543775<br>1022-10-14 07:30:39.544282<br>Frame 821: 1514 bytes on wi<br>2 Ethernet II, Src: LCFCHFeFe<br>> Internet Protocol Version A<br>> Transmission Control Protoco<br>Y Transport Layer Security<br>V TLSV1.2 Record Layer: Ha<br>Content Type: Handsha<br>Version: TLS 1.2 (0x6<br>Length: 81<br>Y Handshake Protocol: S<br>Handshake Protocol: S<br>Handshake Type: Se<br>Length: 77<br>Version: TLS 1.2 (0x6<br>Length: 81<br>Y Handshake Type: Se<br>Length: 77<br>Version: TLS 1.2 (0x6<br>Length: 71<br>Version: TLS 1.2 (0x7)<br>Session ID Length:<br>Session ID Length:<br>Session ID Length:                                                                                                    | X         ⇒         ⇒         ≦          Image: Source           192.192.1.101         192.192.1.107         192.192.1.107         192.192.1.107           192.192.1.101         192.192.1.107         192.192.1.101           irre (12112 bits), 1514         26:58:15 (8c:16:45:26           26:58:15 (8c:16:45:26         4, Src: 192.192.1.107,           col, Src Port: 5000, D         andshake Protocol: Ser           ike (22)         3303)           ierver Hello         (2)           0x0303)         e355c70338ec199631ba83                                                                                                    | Q Q Q II      Destination      192.192.1.107      192.192.1.101      192.192.1.101      192.192.1.101      192.192.1.101      192.192.1.101      192.192.1.101      st: Super Dst: 192.192.1.101      st: Port: 33060, Seq  ver Hello  2736fa6bb112ecff0@80                                                                                                    | Protocol<br>TLSv1.2<br>TLSv1.2<br>TLSv1.2<br>TLSv1.2<br>TLSv1.2<br>TLSv1.2<br>112 bits) on in<br>Mic_ef:86:2e (a<br>: 1, Ack: 154,        | Info<br>Client Hello<br>Server Hello<br>Certificate, Certificate Request, Server Hello Done<br>Alert (Level: Fatal, Description: Certificate Expired)<br>terface \Device\WPF_{16842658-1012-4F12-AE31-65D7962E1715}, id 6<br>c:1f:6b:ef:86:2e)<br>Len: 1460 |            |
| 文件(F) 編編(E) 初聞(V) 那時(G<br>副 and ip.addr==192.192.1.101<br>ime<br>022-10-14 07:30:39.544082<br>022-10-14 07:30:39.544082<br>022-10-14 07:30:39.543775<br>1022-10-14 07:30:39.543775<br>1022-10-14 07:30:39.544282<br>Frame 821: 1514 bytes on wi<br>2 Ethernet II, Src: LCFCHFeFe<br>> Internet Protocol Version A<br>> Transmission Control Protoco<br>Y Transport Layer Security<br>V TLSV1.2 Record Layer: Ha<br>Content Type: Handsha<br>Version: TLS 1.2 (0x6<br>Length: 81<br>Y Handshake Protocol: S<br>Handshake Protocol: S<br>Handshake Type: Se<br>Length: 77<br>Version: TLS 1.2 (0x6<br>Length: 81<br>Y Handshake Type: Se<br>Length: 77<br>Version: TLS 1.2 (0x6<br>Length: 71<br>Version: TLS 1.2 (0x7)<br>Session ID Length:<br>Session ID Length:<br>Session ID Length:                                                                                                    | Source           192.192.1.101           192.192.1.107           192.192.1.107           192.192.1.107           192.192.1.107           192.192.1.107           192.192.1.107           192.192.1.107           192.192.1.107           192.192.1.107           192.192.1.107           192.192.1.107           cols for Ports 5000, D           andshake Protocol: Ser           ike (22)           3033)           cerver Hello           ces5c70338ec199631ba8:           32           0a6655499338ec199631ba8:           32           0a66584993e8aedaa13et           RSA_WITH AFS 128 GCM 51                                                                                                    | Q Q Q II      Destination      192.192.1.107      192.192.1.101      192.192.1.101      192.192.1.101      192.192.1.101      192.192.1.101      192.192.1.101      st: Super Dst: 192.192.1.101      st: Port: 33060, Seq  ver Hello  2736fa6bb112ecff0@80                                                                                                    | Protocol<br>TLSv1.2<br>TLSv1.2<br>TLSv1.2<br>TLSv1.2<br>TLSv1.2<br>TLSv1.2<br>112 bits) on in<br>Mic_ef:86:2e (a<br>: 1, Ack: 154,        | Info<br>Client Hello<br>Server Hello<br>Certificate, Certificate Request, Server Hello Done<br>Alert (Level: Fatal, Description: Certificate Expired)<br>terface \Device\WPF_{16842658-1012-4F12-AE31-65D7962E1715}, id 6<br>c:1f:6b:ef:86:2e)<br>Len: 1460 |            |
| 文件(F) 編編(E) 视覺(V) 跳转(G<br>I I I I I I I I I I I I I I I I I I I                                                                                                     | A         ⇒         ⇒          ▲         ■         ■         ■         ■         ■         ■         ■         ■         ■         ■         ■         ■         ■         ■         ■         ■         ■         ■         ■         ■         ■         ■         ■         ■         ■         ■         ■         ■         ■         ■         ■         ■         ■         ■         ■         ■         ■         ■         ■         ■         ■         ■         ■         ■         ■         ■         ■         ■         ■         ■         ■         ■         ■         ■         ■         ■         ■         ■         ■         ■         ■         ■         ■         ■         ■         ■         ■         ■         ■         ■         ■         ■         ■         ■         ■         ■         ■         ■         ■         ■         ■         ■         ■         ■         ■         ■         ■         ■         ■         ■         ■         ■         ■         ■         ■         ■         ■         ■         ■         ■         ■         ■                                                                                                    | Q Q Q II      Destination      192.192.1.107      192.192.1.101      192.192.1.101      192.192.1.101      192.192.1.101      192.192.1.101      192.192.1.101      st: Super Dst: 192.192.1.101      st: Port: 33060, Seq  ver Hello  2736fa6bb112ecff0@80                                                                                                    | Protocol<br>TLSv1.2<br>TLSv1.2<br>TLSv1.2<br>TLSv1.2<br>TLSv1.2<br>TLSv1.2<br>112 bits) on in<br>Mic_ef:86:2e (a<br>: 1, Ack: 154,        | Info<br>Client Hello<br>Server Hello<br>Certificate, Certificate Request, Server Hello Done<br>Alert (Level: Fatal, Description: Certificate Expired)<br>terface \Device\WPF_{16842658-1012-4F12-AE31-65D7962E1715}, id 6<br>c:1f:6b:ef:86:2e)<br>Len: 1460 |            |
| 文件(F) 編輯(E) 初聞(V) 那時(G<br>副 2 2 (1) (1) (1) (1) (1) (1) (1) (1) (1) (1)                                                                                                    | A         ⊕         ⊕         ⊕         ⊕         ⊕         ⊕         ⊕         ⊕         ⊕         ⊕         ⊕         ⊕         ⊕         ⊕         ⊕         ⊕         ⊕         ⊕         ⊕         ⊕         ⊕         ⊕         ⊕         ⊕         ⊕         ⊕         ⊕         ⊕         ⊕         ⊕         ⊕         ⊕         ⊕         ⊕         ⊕         ⊕         ⊕         ⊕         ⊕         ⊕         ⊕         ⊕         ⊕         ⊕         ⊕         ⊕         ⊕         ⊕         ⊕         ⊕         ⊕         ⊕         ⊕         ⊕         ⊕         ⊕         ⊕         ⊕         ⊕         ⊕         ⊕         ⊕         ⊕         ⊕         ⊕         ⊕         ⊕         ⊕         ⊕         ⊕         ⊕         ⊕         ⊕         ⊕         ⊕         ⊕         ⊕         ⊕         ⊕         ⊕         ⊕         ⊕         ⊕         ⊕         ⊕         ⊕         ⊕         ⊕         ⊕         ⊕         ⊕         ⊕         ⊕         ⊕         ⊕         ⊕         ⊕         ⊕         ⊕         ⊕         ⊕         ⊕         ⊕         ⊕         ⊕         ⊕                                                                                                    | Q Q Q II      Destination      192.192.1.107      192.192.1.101      192.192.1.101      192.192.1.101      192.192.1.101      192.192.1.101      192.192.1.101      st: Super Dst: 192.192.1.101      st: Port: 33060, Seq  ver Hello  2736fa6bb112ecff0@80                                                                                                    | Protocol<br>TLSv1.2<br>TLSv1.2<br>TLSv1.2<br>TLSv1.2<br>TLSv1.2<br>TLSv1.2<br>112 bits) on in<br>Mic_ef:86:2e (a<br>: 1, Ack: 154,        | Info<br>Client Hello<br>Server Hello<br>Certificate, Certificate Request, Server Hello Done<br>Alert (Level: Fatal, Description: Certificate Expired)<br>terface \Device\WPF_{16842658-1012-4F12-AE31-65D7962E1715}, id 6<br>c:1f:6b:ef:86:2e)<br>Len: 1460 |            |
| 文件(F) 編撮(E) 初聞(V) 那時(G)<br>■ 2 @ 1 m 2 @ 1 m 2 m 2<br>sel and ip.addr==192.192.1.101<br>ime<br>022-10-14 07:30:39.540082<br>022-10-14 07:30:39.543775<br>022-10-14 07:30:39.543775<br>022-10-14 07:30:39.543775<br>022-10-14 07:30:39.543775<br>022-10-14 07:30:39.543725<br>022-10-14 07:30:39.543725<br>022-10-14 07:30:39.543725<br>022-10-14 07:30:39.543725<br>022-10-14 07:30:39.543725<br>022-10-14 07:30:39.543725<br>022-10-14 07:30:39.543725<br>022-10-14 07:30:39.543725<br>022-10-14 07:30:39.543725<br>022-10-14 07:30:39.543725<br>022-10-14 07:30:39.543725<br>0000002<br>Transpist Layer Security<br>> TLSV1.2 Record Layer: Ha<br>Content Type: Handsha<br>Version: TLS 1.2 (0%<br>Length: 81<br>> Handshake Protocol: S<br>Handshake Protocol: S<br>Handshake Type: Security<br>> Content 125.1.2 (0%<br>Length: 77<br>Version: TLS 1.2 (0%<br>Secion ID Length:<br>Session ID Length:<br>Session ID: c95c35<br>Cipher Suite: TLS<br>Compression Method<br>Extensions Length:                                                                                                    | A         ⊕         ⊕         ⊕         ⊕         ⊕         ⊕         ⊕         ⊕         ⊕         ⊕         ⊕         ⊕         ⊕         ⊕         ⊕         ⊕         ⊕         ⊕         ⊕         ⊕         ⊕         ⊕         ⊕         ⊕         ⊕         ⊕         ⊕         ⊕         ⊕         ⊕         ⊕         ⊕         ⊕         ⊕         ⊕         ⊕         ⊕         ⊕         ⊕         ⊕         ⊕         ⊕         ⊕         ⊕         ⊕         ⊕         ⊕         ⊕         ⊕         ⊕         ⊕         ⊕         ⊕         ⊕         ⊕         ⊕         ⊕         ⊕         ⊕         ⊕         ⊕         ⊕         ⊕         ⊕         ⊕         ⊕         ⊕         ⊕         ⊕         ⊕         ⊕         ⊕         ⊕         ⊕         ⊕         ⊕         ⊕         ⊕         ⊕         ⊕         ⊕         ⊕         ⊕         ⊕         ⊕         ⊕         ⊕         ⊕         ⊕         ⊕         ⊕         ⊕         ⊕         ⊕         ⊕         ⊕         ⊕         ⊕         ⊕         ⊕         ⊕         ⊕         ⊕         ⊕         ⊕         ⊕                                                                                                    | Q Q Q II      Destination      192.192.1.107      192.192.1.101      192.192.1.101      192.192.1.101      192.192.1.101      192.192.1.101      192.192.1.101      st: Super Dst: 192.192.1.101      st: Port: 33060, Seq  ver Hello  2736fa6bb112ecff0@80                                                                                                    | Protocol<br>TLSv1.2<br>TLSv1.2<br>TLSv1.2<br>TLSv1.2<br>TLSv1.2<br>TLSv1.2<br>112 bits) on in<br>Mic_ef:86:2e (a<br>: 1, Ack: 154,        | Info<br>Client Hello<br>Server Hello<br>Certificate, Certificate Request, Server Hello Done<br>Alert (Level: Fatal, Description: Certificate Expired)<br>terface \Device\WPF_{16842658-1012-4F12-AE31-65D7962E1715}, id 6<br>c:1f:6b:ef:86:2e)<br>Len: 1460 |            |
| Z(中(F) 編輯(E) 初関(V) 跳時(G)<br>■ 20 ● 10 ○ 10 ○ 10 ○ 10 ○ 10 ○ 10 ○ 10 ○ 1                                                                                                    | A         ⊕         ⊕         ⊕         ⊕         ⊕         ⊕         ⊕         ⊕         ⊕         ⊕         ⊕         ⊕         ⊕         ⊕         ⊕         ⊕         ⊕         ⊕         ⊕         ⊕         ⊕         ⊕         ⊕         ⊕         ⊕         ⊕         ⊕         ⊕         ⊕         ⊕         ⊕         ⊕         ⊕         ⊕         ⊕         ⊕         ⊕         ⊕         ⊕         ⊕         ⊕         ⊕         ⊕         ⊕         ⊕         ⊕         ⊕         ⊕         ⊕         ⊕         ⊕         ⊕         ⊕         ⊕         ⊕         ⊕         ⊕         ⊕         ⊕         ⊕         ⊕         ⊕         ⊕         ⊕         ⊕         ⊕         ⊕         ⊕         ⊕         ⊕         ⊕         ⊕         ⊕         ⊕         ⊕         ⊕         ⊕         ⊕         ⊕         ⊕         ⊕         ⊕         ⊕         ⊕         ⊕         ⊕         ⊕         ⊕         ⊕         ⊕         ⊕         ⊕         ⊕         ⊕         ⊕         ⊕         ⊕         ⊕         ⊕         ⊕         ⊕         ⊕         ⊕         ⊕         ⊕         ⊕                                                                                                    | Q Q Q II      Destination      192.192.1.107      192.192.1.101      192.192.1.101      192.192.1.101      192.192.1.101      192.192.1.101      192.192.1.101      st: Super Dst: 192.192.1.101      st: Port: 33060, Seq  ver Hello  2736fa6bb112ecff0@80                                                                                                    | Protocol<br>TLSv1.2<br>TLSv1.2<br>TLSv1.2<br>TLSv1.2<br>TLSv1.2<br>TLSv1.2<br>112 bits) on in<br>Mic_ef:86:2e (a<br>: 1, Ack: 154,        | Info<br>Client Hello<br>Server Hello<br>Certificate, Certificate Request, Server Hello Done<br>Alert (Level: Fatal, Description: Certificate Expired)<br>terface \Device\WPF_{16842658-1012-4F12-AE31-65D7962E1715}, id 6<br>c:1f:6b:ef:86:2e)<br>Len: 1460 |            |
| 文件(F) 編輯(E) 初囲(V) 那時(G                                                                                                    | A         ⇒         ⇒         ≦         ∎         ∎           Source         192.192.1.101         192.192.1.107         192.192.1.107           192.192.1.107         192.192.1.107         192.192.1.107           192.192.1.107         192.192.1.107           192.192.1.101         192.192.1.107           192.192.1.101         192.192.1.107           192.192.1.101         192.192.1.107           192.192.1.101         192.192.1.107           192.192.1.101         192.192.1.101           irre (12112 bits), 1514         22.192.1.107           192.192.1.101         192.192.1.107           192.192.1.101         192.192.1.101           irre (12112 bits), 1514         22.192.1.107           192.192.1.101         192.192.1.101           isterver Hello         192.192.1.101           0x0303)         19635840338ec199631ba8:32           32         0a658549932838c199631ba8:32           32         198.011 (0)           5         1ation_info (len=1)                                                                                                    | Q         Q         Q         Image: Constraint of the second second se | Protocol<br>TLSv1.2<br>TLSv1.2<br>TLSv1.2<br>TLSv1.2<br>TLSv1.2<br>112 bits) on in<br>Mic_ef:86:2e (a<br>: 1, Ack: 154,<br>:343d804c1cd9a | Info<br>Client Hello<br>Server Hello<br>Certificate, Certificate Request, Server Hello Done<br>Alert (Level: Fatal, Description: Certificate Expired)<br>terface \Device\WPF_{16842658-1012-4F12-AE31-65D7962E1715}, id 6<br>c:1f:6b:ef:86:2e)<br>Len: 1460 |            |
| ssl and ip. addr==192.192.1.101           Time           2022-10-14 07:30:39.540082           2022-10-14 07:30:39.543775           2022-10-14 07:30:39.543775           2022-10-14 07:30:39.543775           2022-10-14 07:30:39.543775           2022-10-14 07:30:39.543775           2022-10-14 07:30:39.543775           2022-10-14 07:30:39.544282                 > Frame 821: 1514 bytes on w.           > Ethernet II, Src: LCFCHFeFe           > Internet Protocol Version /           > Transport Layer Security           ~ TLSV1.2 Record Layer: Ht           Content Type: Handsha           Version: TLS 1.2 (0x8           Length: 81           ~ Handshake Protocol: S           Handshake Protocol: S           Handshake Protocol: S           Handshake I: 151.2 (0           Rescion ID: c95c35           Cipher Suite: TLS           Compression ID: c95c35           Cipher Suite: TLS           Compression Length:           Setsion ID: c95c35           Cipher Suite: TLS           Compression Length:                                                                                                    | A       ⇒       ⇒       ≦       ▲       ■         Source       192.192.1.101       192.192.1.107       192.192.1.107         192.192.1.107       192.192.1.107       192.192.1.107         192.192.1.107       192.192.1.107       192.192.1.107         192.192.1.107       192.192.1.107       192.192.1.107         col, Src Port: 5000, D       D       addshake Protocol: Ser         ske (22)       1303)       Server Hello         server Hello (2)       0x0303)       e355c70338c199631ba8:         32       0a66558499a3e8aedaa13e1         SA_WTH AES 128 GCM 1       intion_info (len=1)         5       iation_info (len=1)       5         eiton 0 00 01 00 16 03 0       Server                                                                                                    | Q         Q         Q         Image: Constraint of the second second se | Protocol<br>TLSv1.2<br>TLSv1.2<br>TLSv1.2<br>TLSv1.2<br>TLSv1.2<br>112 bits) on in<br>Mic_ef:86:2e (a<br>: 1, Ack: 154,<br>:343d804c1cd9a | Info<br>Client Hello<br>Server Hello<br>Certificate, Certificate Request, Server Hello Done<br>Alert (Level: Fatal, Description: Certificate Expired)<br>terface \Device\WPF_{16842658-1012-4F12-AE31-65D7962E1715}, id 6<br>c:1f:6b:ef:86:2e)<br>Len: 1460 |            |

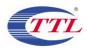

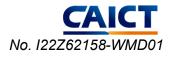

| WINNF.FT.C.S                                                                                                    | CC 2 ncon                                                                                                    |                                                                                               |                                                   |                                             |                                             |                               |                                    |                     |                        |                                                    |         |           |          |     | _    |   |
|----------------------------------------------------------------------------------------------------|----------------------------------------------------------------------------------------------------|-----------------------------------------------------------------------------------------------|---------------------------------------------------|---------------------------------------------|---------------------------------------------|-------------------------------|------------------------------------|---------------------|------------------------|----------------------------------------------------|---------|-----------|----------|-----|------|---|
|                                                                                                    |                                                                                                    |                                                                                               |                                                   |                                             |                                             |                               |                                    |                     |                        |                                                    |         |           |          |     |      |   |
| 文件(F) 编辑(E)                                                                                                    |                                                                                                    |                                                                                               |                                                   |                                             |                                             |                               |                                    | 工具(T)               | 帮助(H)                  |                                                    |         |           |          |     |      |   |
| ▲ ■ ₫ ⊕                                                                                                    | 1 🔝 🔀 🛛                                                                                                    | 🔄   🍳 🤞                                                                                       | • 🔿 😤                                             | T 🕹                                         |                                             | କ୍କ୍                          | Q. 🎹                               |                     |                        |                                                    |         |           |          |     |      |   |
| ssl and ip.add                                                                                                    | dr==192.192.1                                                                                                    | 1. 101                                                                                        |                                                   |                                             |                                             |                               |                                    |                     |                        |                                                    |         |           |          |     |      | - |
| lime                                                                                                    |                                                                                                    |                                                                                               | Source                                            |                                             |                                             | Destina                       | tion                               | Protoco             | 1                      | Info                                               |         |           |          |     |      |   |
| 022-10-14 07:                                                                                                    | 30:39.5400                                                                                                    | 82 :                                                                                          | 92.192.                                           | 1.101                                       |                                             | 192.19                        | 2.1.107                            | TLSv1.              | 2                      | Client Hello                                       |         |           |          |     |      |   |
| 022-10-14 07:                                                                                                    | 30:39.5437                                                                                                    | 75 :                                                                                          | 92.192.                                           | 1.107                                       |                                             | 192.19                        | 2.1.101                            | TLSv1.              | 2                      | Server Hello                                       |         |           |          |     |      |   |
| 022-10-14 07:                                                                                                    | 30:39.5437                                                                                                    | 75 :                                                                                          | 92.192.                                           | 1.107                                       |                                             | 192.19                        | 2.1.101                            | TLSv1.              | 2                      | Certificate, Certificate Requ                      | uest, S | ierver He | llo Done |     |      |   |
| 022-10-14 07:                                                                                                    | 30:39.5442                                                                                                    | 82 :                                                                                          | 92.192.                                           | 1.101                                       |                                             | 192.19                        | 2.1.107                            | TLSv1.              | 2                      | Alert (Level: Fatal, Descript                      | tion: C | ertifica  | te Expir | ed) |      |   |
|                                                                                                    |                                                                                                    |                                                                                               |                                                   |                                             |                                             |                               |                                    |                     |                        |                                                    |         |           |          |     |      |   |
|                                                                                                    |                                                                                                    |                                                                                               |                                                   |                                             |                                             |                               |                                    |                     |                        |                                                    |         |           |          |     |      |   |
| <                                                                                                    |                                                                                                    |                                                                                               |                                                   |                                             |                                             |                               |                                    |                     |                        |                                                    |         |           |          |     |      |   |
| > Frame 826: 0                                                                                                    |                                                                                                    |                                                                                               |                                                   |                                             |                                             |                               |                                    |                     |                        | Device\NPF_{16842658-1012-4F12-,                   | AE31-6  | 5D7962E1  | 715}, id | 6   | <br> |   |
| Frame 826: 0<br>Ethernet II                                                                                                    | , Src: Supe                                                                                                    | erMic_ef                                                                                      | :86:2e (                                          | ac:1f:6                                     | b:ef:86:                                    | 2e), Ds                       | t: LCFCHe                          |                     |                        | Device\NPF_{16842658-1012-4F12-<br>16:45:26:58:b5) | AE31-6  | 5D7962E1  | 715}, id | 6   | <br> |   |
| <ul> <li>Frame 826: 6</li> <li>Ethernet II,</li> <li>Internet Pro</li> </ul>                                                                                                    | , Src: Supe<br>otocol Vers                                                                                                    | erMic_ef<br>sion 4,                                                                           | 86:2e (<br>Src: 192                               | ac:1f:6                                     | b:ef:86:<br>101, Dst                        | 2e), Ds<br>: 192.1            | t: LCFCHe<br>92.1.107              | Fe_26:58            | 3:b5 (8c:              | 16:45:26:58:b5)                                    | AE31-6  | 5D7962E1  | 715}, id | 6   | <br> |   |
| <ul> <li>Frame 826: (</li> <li>Ethernet II,</li> <li>Internet Pro</li> <li>Transmission</li> </ul>                                                                                                    | , Src: Supe<br>otocol Vers<br>n Control I                                                                                                    | erMic_ef<br>sion 4,<br>Protocol                                                               | 86:2e (<br>Src: 192                               | ac:1f:6                                     | b:ef:86:<br>101, Dst                        | 2e), Ds<br>: 192.1            | t: LCFCHe<br>92.1.107              | Fe_26:58            | 3:b5 (8c:              | 16:45:26:58:b5)                                    | AE31-6  | 5D7962E1  | 715}, id | 6   | <br> |   |
| <ul> <li>Frame 826: (</li> <li>Ethernet II,</li> <li>Internet Pro</li> <li>Transmission</li> <li>Transport La</li> </ul>                                                                                     | , Src: Supe<br>otocol Vers<br>n Control M<br>ayer Securs                                                                                                    | erMic_ef<br>sion 4,<br>Protocol<br>ity                                                        | :86:2e (<br>Src: 192<br>, Src Po                  | ac:1f:60<br>.192.1.3<br>rt: 3300            | b:ef:86:<br>101, Dst<br>60, Dst             | 2e), Ds<br>: 192.1<br>Port: 5 | t: LCFCHe<br>92.1.107<br>000, Seq: | Fe_26:58<br>154, Ad | 3:b5 (8c:<br>ck: 3088, | 16:45:26:58:b5)                                    | AE31-6  | 5D7962E1  | 715}, id | 6   | <br> |   |
| <ul> <li>Frame 826: 0</li> <li>Ethernet II,</li> <li>Internet Pro</li> <li>Transmission</li> <li>Transport La</li> <li>Y TLSv1.2 R</li> </ul>                                                                | , Src: Supe<br>otocol Vers<br>n Control M<br>ayer Securs                                                                                                    | erMic_ef<br>sion 4,<br>Protocol<br>ity<br>er: Aler                                            | :86:2e (<br>Src: 192<br>, Src Po<br>: (Level      | ac:1f:60<br>.192.1.3<br>rt: 3300            | b:ef:86:<br>101, Dst<br>60, Dst             | 2e), Ds<br>: 192.1<br>Port: 5 | t: LCFCHe<br>92.1.107<br>000, Seq: | Fe_26:58<br>154, Ad | 3:b5 (8c:<br>ck: 3088, | 16:45:26:58:b5)                                    | AE31-6  | 5D7962E1  | 715}, id | 6   | <br> |   |
| <ul> <li>Frame 826: ()</li> <li>Ethernet II,</li> <li>Internet Pro</li> <li>Transmission</li> <li>Transport La</li> <li>Y TLSv1.2 R</li> <li>Conten</li> </ul>                                               | , Src: Supe<br>otocol Vers<br>n Control M<br>ayer Securs<br>Record Laye                                                                                                    | erMic_ef<br>sion 4, 2<br>Protocol<br>ity<br>er: Aler<br>er: Aler                              | :86:2e (<br>Src: 192<br>, Src Po<br>: (Level      | ac:1f:60<br>.192.1.3<br>rt: 3300            | b:ef:86:<br>101, Dst<br>60, Dst             | 2e), Ds<br>: 192.1<br>Port: 5 | t: LCFCHe<br>92.1.107<br>000, Seq: | Fe_26:58<br>154, Ad | 3:b5 (8c:<br>ck: 3088, | 16:45:26:58:b5)                                    | AE31-6  | 5D7962E1  | 715}, id | 6   | <br> |   |
| <ul> <li>Frame 826: 0</li> <li>Ethernet II,</li> <li>Internet Pro</li> <li>Transmission</li> <li>Transport La</li> <li>Y TLSv1.2 R</li> <li>Conten</li> </ul>                                                | , Src: Super<br>potocol Verse<br>n Control M<br>ayer Securi<br>Record Laye<br>nt Type: Al<br>on: TLS 1.2                                                                                        | erMic_ef<br>sion 4, 2<br>Protocol<br>ity<br>er: Aler<br>er: Aler                              | :86:2e (<br>Src: 192<br>, Src Po<br>: (Level      | ac:1f:60<br>.192.1.3<br>rt: 3300            | b:ef:86:<br>101, Dst<br>60, Dst             | 2e), Ds<br>: 192.1<br>Port: 5 | t: LCFCHe<br>92.1.107<br>000, Seq: | Fe_26:58<br>154, Ad | 3:b5 (8c:<br>ck: 3088, | 16:45:26:58:b5)                                    | AE31-6  | 5D7962E1  | 715}, id | 6   | <br> |   |
| <ul> <li>Frame 826: (i)</li> <li>Ethernet II,</li> <li>Internet Pro</li> <li>Transmission</li> <li>Transport La</li> <li>TLSv1.2 F</li> <li>Conten</li> <li>Versio</li> </ul>                                | , Src: Supe<br>ptocol Vers<br>n Control M<br>ayer Securi<br>Record Laye<br>at Type: Al<br>nn: TLS 1.2<br>1: 2                                                                                   | erMic_ef<br>sion 4, 2<br>Protocol<br>ity<br>er: Aler<br>er: Aler                              | :86:2e (<br>Src: 192<br>, Src Po<br>: (Level      | ac:1f:60<br>.192.1.3<br>rt: 3300            | b:ef:86:<br>101, Dst<br>60, Dst             | 2e), Ds<br>: 192.1<br>Port: 5 | t: LCFCHe<br>92.1.107<br>000, Seq: | Fe_26:58<br>154, Ad | 3:b5 (8c:<br>ck: 3088, | 16:45:26:58:b5)                                    | AE31-6  | 5D7962E1  | 715}, id | 6   | <br> |   |
| <ul> <li>Frame 826: (i)</li> <li>Ethernet II;</li> <li>Internet Pro</li> <li>Transmission</li> <li>Transport La</li> <li>TLSV1.2 F</li> <li>Conten</li> <li>Versio</li> <li>Length</li> <li>Alert</li> </ul> | , Src: Supe<br>ptocol Vers<br>n Control M<br>ayer Securi<br>Record Laye<br>at Type: Al<br>nn: TLS 1.2<br>1: 2                                                                                   | erMic_ef<br>sion 4, :<br>Protocol<br>ity<br>er: Alert<br>ert (21)<br>e (0x0303                | :86:2e (<br>Src: 192<br>, Src Po<br>: (Level      | ac:1f:60<br>.192.1.3<br>rt: 3300            | b:ef:86:<br>101, Dst<br>60, Dst             | 2e), Ds<br>: 192.1<br>Port: 5 | t: LCFCHe<br>92.1.107<br>000, Seq: | Fe_26:58<br>154, Ad | 3:b5 (8c:<br>ck: 3088, | 16:45:26:58:b5)                                    | AE31-6  | 5D7962E1  | 715}, id | 6   | <br> |   |
| > Frame 826: () > Frame 826: () > Ethernet II; > Internet Pro > Transmission > Transport La > TLSv1.2 F Conten Version Length > Alert Lev                                                                    | , Src: Supe<br>otocol Vers<br>n Control P<br>ayer Securs<br>Record Laye<br>at Type: Al<br>on: TLS 1.2<br>Secord Laye<br>at Type: Al<br>on: TLS 1.2<br>Secord Laye<br>at Type: Al<br>on: TLS 1.2 | erMic_ef<br>sion 4, :<br>Protocol<br>ity<br>er: Alert<br>(ert (21)<br>: (0x0303               | :86:2e (<br>Src: 192<br>, Src Po<br>: (Level<br>) | ac:1f:6<br>.192.1.3<br>rt: 3300<br>: Fatal, | b:ef:86:<br>101, Dst<br>50, Dst<br>, Descri | 2e), Ds<br>: 192.1<br>Port: 5 | t: LCFCHe<br>92.1.107<br>000, Seq: | Fe_26:58<br>154, Ad | 3:b5 (8c:<br>ck: 3088, | 16:45:26:58:b5)                                    | AE31-6  | 5D7962E1  | 715}, id | 6   | <br> |   |
| > Frame 826: () > Frame 826: () > Ethernet II; > Internet Pro > Transmission > Transport La > TLSv1.2 F Conten Version Length > Alert Lev                                                                    | , Src: Support<br>of Control I<br>ayer Secur:<br>Record Laye<br>In Type: Al<br>In: TLS 1.2<br>I: 2<br>Message<br>el: Fatal                                                                      | erMic_ef<br>sion 4, :<br>Protocol<br>ity<br>er: Alert<br>(ert (21)<br>: (0x0303               | :86:2e (<br>Src: 192<br>, Src Po<br>: (Level<br>) | ac:1f:6<br>.192.1.3<br>rt: 3300<br>: Fatal, | b:ef:86:<br>101, Dst<br>50, Dst<br>, Descri | 2e), Ds<br>: 192.1<br>Port: 5 | t: LCFCHe<br>92.1.107<br>000, Seq: | Fe_26:58<br>154, Ad | 3:b5 (8c:<br>ck: 3088, | 16:45:26:58:b5)                                    | AE31-6  | 507962E1  | 715}, id | 6   | <br> |   |
| > Frame 826: () > Frame 826: () > Ethernet II; > Internet Pro > Transmission > Transport La > TLSv1.2 F Conten Version Length > Alert Lev                                                                    | , Src: Support<br>of Control I<br>ayer Secur:<br>Record Laye<br>In Type: Al<br>In: TLS 1.2<br>I: 2<br>Message<br>el: Fatal                                                                      | erMic_ef<br>sion 4, :<br>Protocol<br>ity<br>er: Alert<br>(ert (21)<br>: (0x0303               | :86:2e (<br>Src: 192<br>, Src Po<br>: (Level<br>) | ac:1f:6<br>.192.1.3<br>rt: 3300<br>: Fatal, | b:ef:86:<br>101, Dst<br>50, Dst<br>, Descri | 2e), Ds<br>: 192.1<br>Port: 5 | t: LCFCHe<br>92.1.107<br>000, Seq: | Fe_26:58<br>154, Ad | 3:b5 (8c:<br>ck: 3088, | 16:45:26:58:b5)                                    | AE31-6  | 5D7962E1  | 715}, id | 6   |      |   |
| > Frame 826: (<br>> Ethernet PIC<br>> Transmission<br>> Transport La<br>> Transport La<br>> Transport La<br>> Conten<br>Versio<br>Length<br>> Alert<br>Lev<br>Des                                            | , Src: Support<br>of Control I<br>ayer Secur:<br>Record Laye<br>In Type: Al<br>In: TLS 1.2<br>I: 2<br>Message<br>el: Fatal                                                                      | erMic_ef<br>sion 4, :<br>Protocol<br>ity<br>er: Alert<br>(21)<br>: (0x0303<br>(2)<br>Certific | :86:2e (<br>Src: 192<br>, Src Po<br>: (Level<br>) | ac:1f:6<br>.192.1.3<br>rt: 3300<br>: Fatal, | b:ef:86:<br>101, Dst<br>50, Dst<br>, Descri | 2e), Ds<br>: 192.1<br>Port: 5 | t: LCFCHe<br>92.1.107<br>000, Seq: | Fe_26:58<br>154, Ad | 3:b5 (8c:<br>ck: 3088, | 16:45:26:58:b5)                                    | AE31-6  | 5D7962E1  | 715}, id | 6   |      |   |

#### 27) [WINNF.FT.C.SCS.4] TLS failure when SAS Test Harness certificate is issued by an unknown CA

Test case pre-requisite:

#### Equip the SAS Test Harness with certificate signed by an unknown CA to the CBSD.

| # | Test Execution Steps                                                                            | Results |
|---|-------------------------------------------------------------------------------------------------|---------|
| 1 | <ul> <li>UUT shall start CBSD-SAS communication with the security procedures</li> </ul>         | PASS    |
|   | <ul> <li>Make sure that UUT uses TLS v1.2 for security establishment.</li> </ul>                |         |
|   | <ul> <li>Make sure UUT selects the correct cipher suite.</li> </ul>                             |         |
| 2 | <ul> <li>UUT shall use CRL or OCSP to verify the validity of the server certificate.</li> </ul> | PASS    |
|   | • Make sure that Mutual authentication does not happen between UUT and the SAS Test             |         |
|   | Harness.                                                                                        |         |
| 3 | UUT may retry for the security procedure which shall fail                                       | /       |
| 4 | SAS Test-Harness shall not receive any Registration request or any application data.            | PASS    |
|   | Monitor the RF output of the UUT from start of test until 60 seconds after Step 3 is complete.  |         |
| 5 | This is the end of the test. Verify:                                                            | PASS    |
|   | • UUT shall not transmit RF                                                                     |         |

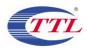

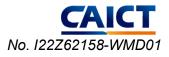

|                                                                                                    |                                                                                                    |                                                            |                   |                                                     | - 🗆 ×     |
|----------------------------------------------------------------------------------------------------|----------------------------------------------------------------------------------------------------|------------------------------------------------------------|-------------------|-----------------------------------------------------|-----------|
| 文件(F) 编辑(E) 视图(V) 跳转(G)                                                                                                    | 捕获(C) 分析(A) 统计(S)                                                                                                    | 电话(Y) 无线(W)                                                | 工具(T) 帮助(H)       |                                                     |           |
| 4 🔳 🖉 😣 📕 🛅 🗙 🔂 🍳                                                                                                    | ⇔ ⇔ ≅ T ₹                                                                                                    | 0,0,0,1                                                    |                   |                                                     |           |
| ssl and ip. addr==192. 192. 1. 101                                                                                                    |                                                                                                    |                                                            |                   |                                                     | · • • × • |
| lime                                                                                                    | Source                                                                                                    | Destination                                                | Protocol          | Info                                                |           |
| 2022-10-14 07:20:25.716381                                                                                                    | 192.192.1.101                                                                                                    | 192.192.1.107                                              | TLSv1.2           | Client Hello                                        |           |
| 2022-10-14 07:20:25.721436                                                                                                    | 192.192.1.107                                                                                                    | 192.192.1.101                                              | TLSv1.2           | Server Hello                                        |           |
| 2022-10-14 07:20:25.721436                                                                                                    | 192.192.1.107                                                                                                    | 192.192.1.101                                              | TLSv1.2           | Certificate, Certificate Request, Server Hello Done |           |
| 2022-10-14 07:20:25.722813                                                                                                    | 192.192.1.101                                                                                                    | 192.192.1.107                                              | TLSv1.2           | Alert (Level: Fatal, Description: Unknown CA)       |           |
|                                                                                                    |                                                                                                    |                                                            |                   |                                                     |           |
|                                                                                                    |                                                                                                    |                                                            |                   |                                                     |           |
| C                                                                                                    |                                                                                                    |                                                            |                   |                                                     |           |
| <ul> <li>Internet Protocol Version 4</li> <li>Transmission Control Protocol</li> </ul>                                                                                                    | , Src: 192.192.1.101, Ds                                                                                                    | t: 192.192.1.107                                           |                   | ,                                                   |           |
| <ul> <li>Internet Protocol Version 4</li> <li>Transmission Control Protocol</li> <li>Transport Layer Security</li> <li>TLSv1.2 Record Layer: Alect<br/>Content Type: Alert (2)</li> <li>Version: TLS 1.2 (0x03)</li> </ul>                                                                                                   | , Src: 192.192.1.101, Ds<br>ol, Src Port: 59080, Dst<br>ert (Level: Fatal, Descr<br>21)                                                          | t: 192.192.1.107<br>Port: 5000, Seq:                       | 154, Ack: 3090, I | 5:45:26:58:b5)                                      |           |
| <ul> <li>&gt; Internet Protocol Version 4</li> <li>&gt; Transmission Control Protoco</li> <li>&gt; Transport Layer Security</li> <li>&gt; TLSv1.2 Record Layer: Ale<br/>Content Type: Alert (2<br/>Version: TLS 1.2 (0x0)<br/>Length: 2</li> </ul>                                                                           | , Src: 192.192.1.101, Ds<br>ol, Src Port: 59080, Dst<br>ert (Level: Fatal, Descr<br>21)                                                          | t: 192.192.1.107<br>Port: 5000, Seq:                       | 154, Ack: 3090, I | 5:45:26:58:b5)                                      |           |
| <ul> <li>&gt; Internet Protocol Version 4</li> <li>&gt; Transmission Control Protocol</li> <li>&gt; Transport Layer Security</li> <li>&gt; TLS'1.2 Record Layer: Alt<br/>Content Type: Alert (2</li> <li>Version: TLS 1.2 (0x0)<br/>Length: 2</li> <li>&gt; Alert Message</li> </ul>                                         | , Src: 192.192.1.101, Ds<br>ol, Src Port: 59080, Dst<br>ert (Level: Fatal, Descr<br>21)                                                          | t: 192.192.1.107<br>Port: 5000, Seq:                       | 154, Ack: 3090, I | 5:45:26:58:b5)                                      |           |
| <ul> <li>Transport Layer Security</li> <li>TLSV1.2 Record Layer: Alt<br/>Content Type: Alert (2<br/>Version: TLS 1.2 (0x0):<br/>Length: 2</li> <li>Alert Message<br/>Level: Fatal (2)</li> </ul>                                                                                                    | , Src: 192.192.1.101, Ds<br>ol, Src Port: 59080, Dst<br>ert (Level: Fatal, Descr:<br>21)<br>303)                                                 | t: 192.192.1.107<br>Port: 5000, Seq:                       | 154, Ack: 3090, I | 5:45:26:58:b5)                                      |           |
| <ul> <li>&gt; Internet Protocol Version 4</li> <li>&gt; Transmission Control Protocol</li> <li>&gt; Transport Layer Security</li> <li>&gt; TLS'1.2 Record Layer: Alt<br/>Content Type: Alert (2</li> <li>Version: TLS 1.2 (0x0)<br/>Length: 2</li> <li>&gt; Alert Message</li> </ul>                                         | , Src: 192.192.1.101, Ds<br>ol, Src Port: 59080, Dst<br>ert (Level: Fatal, Descr:<br>21)<br>303)                                                 | t: 192.192.1.107<br>Port: 5000, Seq:                       | 154, Ack: 3090, I | 5:45:26:58:b5)                                      |           |
| <ul> <li>&gt; Internet Protocol Version 4</li> <li>&gt; Transmission Control Protocol</li> <li>&gt; Transport Layer Security</li> <li>&gt; TLS'1.2 Record Layer: Alt<br/>Content Type: Alert (2<br/>Version: TLS 1.2 (0x0)<br/>Length: 2</li> <li>&gt; Alert Message<br/>Level: Fatal (2)<br/>Description: Unknow</li> </ul> | , Src: 192.192.1.101, Ds<br>ol, Src Port: 59080, Dst<br>ert (Level: Fatal, Descr:<br>21)<br>303)<br>un CA (48)<br>el 42 d3 <u>1c af</u> 5c 50 11 | t: 192.192.1.107<br>Port: 5000, Seq:<br>iption: Unknown CA | 154, Ack: 3090, I | 5:45:26:58:b5)                                      |           |

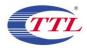

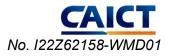

#### 28) [WINNF.FT.C.SCS.5] TLS failure when certificate at the SAS Test Harness is corrupted

Test case pre-requisite:

• The end-entity certificate at the SAS Test Harness shall be corrupted.

The following steps describe the test execution.

| # | Test Execution Steps                                                                            | Results |
|---|-------------------------------------------------------------------------------------------------|---------|
| 1 | UUT shall start CBSD-SAS communication with the security procedures                             | PASS    |
|   | <ul> <li>Make sure that UUT uses TLS v1.2 for security establishment.</li> </ul>                |         |
|   | Make sure UUT selects the correct cipher suite.                                                 |         |
| 2 | <ul> <li>UUT shall use CRL or OCSP to verify the validity of the server certificate.</li> </ul> | PASS    |
|   | • Make sure that Mutual authentication does not happen between UUT and the SAS Test             |         |
|   | Harness.                                                                                        |         |
| 3 | UUT may retry for the security procedure which shall fail                                       | /       |
| 4 | SAS Test-Harness shall not receive any Registration request or any application data.            | PASS    |
|   | Monitor the RF output of the UUT from start of test until 60 seconds after Step 3 is complete.  |         |
| 5 | This is the end of the test. Verify:                                                            | PASS    |
|   | UUT shall not transmit RF                                                                       |         |

| 文件(F) 编辑(E) 视图(V) 跳转(G) 捕获(C) 分析(A) 统计(S) 电话(V) 无线(W) 工具(T) 帮助(H)<br>▲ ■ ② ③ ■ 盈 瓷 ⑤ ④ ● ※ ※ ④ ④ ④ ④ ④ ④ ●<br>■ ◎ ■ and ip. addr==192.192.1.101<br>△ ⊠ ■ ■                                                                                                    |        |
|----------------------------------------------------------------------------------------------------|--------|
| ◢ ■ ∅ ◎ ▮ Ё 🗙 🖻 ९ ⇔ ⇔ 🕾 🖗 💂 🚍 🔍 ९ ९ ९ 1                                                                                                    |        |
|                                                                                                    |        |
|                                                                                                    | )+     |
| Time Source Destination Protocol Info                                                                                                    | 2      |
| 2022-10-14 07:17:59.612256 192.192.1.101 192.192.1.107 TL5v1.2 Client Hello                                                                                                    |        |
| 2022-10-14 07:17:59.615169 192.192.1.107 192.192.1.101 TLSv1.2 Server Hello                                                                                                    |        |
| 2022-10-14 07:17:59.615169 192.192.1.107 192.192.1.101 TLSv1.2 Certificate, Certificate Request, Server Hello Done                                                                                                    |        |
| 2022-10-14 07:17:59.617543 192.192.1.101 192.192.1.107 TLSv1.2 Alert (Level: Fatal, Description: Unknown CA)                                                                                                    |        |
|                                                                                                    |        |
|                                                                                                    |        |
|                                                                                                    | >      |
| <pre>&gt; Ethernet II, Src: SuperMic_ef:86:2e (ac:1f:6b:ef:86:2e), Dst: LCFCHeFe_26:58:b5 (8c:16:45:26:58:b5) &gt; Internet Protocol Version 4, Src: 192.192.1.101, Dst: 192.192.1.107 &gt; Transmission Control Protocol, Src Port: 58546, Dst Port: 5000, Seq: 154, Ack: 3061, Len: 7 * Transport Layer Security</pre>                                                                                                    |        |
| 0000       Bc 16 45       26 58 b5 ac 1f       6b ef       86 2e       08 00       •••••       •••••         0010       00 2f       1c       fa 40 00 49 06       99 7e       c0 00 16 5c 0 c0       ••••••         0010       00 2f       1c       fa 40 00 49 06       99 7e       c0 00 16 5c 0 c0       •••••••         0010       00 2f       1c       fa 40 00 49 06       99 7e       c0 01 65 c0 c0       ••••••••         0010       00 2f       1c       fa 40 00 49 06       99 7e       c0 01 65 c0 c0       •••••••••         0010       00 2f       1c       fa 40 00 49 06       99 7e       c0 01 65 c0 c0       ••••••••••••         0010       00 2f       1c       fa 40 00 49 06       99 7e       c0 01 65 c0 c0       •••••••••••••••••••••••••••••••••••• | ^<br>~ |
| ● ▲ 11ARF. FI. C. SUS. 5. peap       ⑦知道: 239     已显示: 4 (1.4%)     【 國査: Detail                                                                                                    | 11t    |

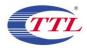

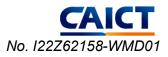

#### 29) [WINNF.PT.C.HBT.1] UUT RF Transmit Power Measurement

| # | Test Execution Steps                                                                                  | Results |
|---|----------------------------------------------------------------------------------------------------|---------|
|   | Ensure the following conditions are met for test entry:                                               |         |
|   | • UUT has successfully completed SAS Discovery and Authentication with the SAS Test                   |         |
|   | Harness                                                                                               |         |
|   | <ul> <li>UUT has registered with the SAS, with CBSD ID = C</li> </ul>                                 |         |
|   | • UUT has a single valid grant G with parameters {lowFrequency = FL, highFrequency = FH,              |         |
|   | maxEirp = Pi}, with grant in AUTHORIZED state, and grantExpireTime set to a value far past            |         |
| 1 | the duration of this test case                                                                        | PASS    |
| • |                                                                                                    | 11100   |
|   | Note: in order for the UUT to request a grant with the parameters {lowFrequency,                      |         |
|   | highFrequency, maxEirp), the SAS Test Harness may need to provide appropriate guidance                |         |
|   | in the availableChannel object of the spectrumInquiry response message, and the                       |         |
|   | operationParam object of the grant response message. Alternately, the UUT vendor may                  |         |
|   | provide the ability to set those parameters on the UUT so that the UUT will request a grant           |         |
|   | with those parameters.                                                                                |         |
|   | UUT and SAS Test Harness perform a series of Heartbeat Request/Response cycles, which                 |         |
|   | continues until the other test steps are complete. Messaging for each cycle is as follows:            |         |
|   | UUT sends Heartbeat Request, including:                                                               |         |
|   | $\circ$ cbsdld = C                                                                                    |         |
| 2 | $\circ$ grantId = G                                                                                   | DACC    |
| 2 | - CAS Test Herness responds with Hearthast Despenses including                                        | PASS    |
|   | <ul> <li>SAS Test Harness responds with Heartbeat Response, including:</li> <li>cbsdld = C</li> </ul> |         |
|   |                                                                                                    |         |
|   | <ul> <li>grantid = G</li> <li>transmitExpireTime = current UTC time + 200 seconds</li> </ul>          |         |
|   | <ul> <li>responseCode = 0</li> </ul>                                                                  |         |
|   | Tester performs power measurement on RF interface(s) of UUT, and verifies it complies with            |         |
|   | the maxEirp setting, Pi. The RF measurement method is out of scope of this document, but              |         |
|   | may include additional configuration of the UUT, as required, to fulfil the requirements of the       |         |
| - | power measurement method.                                                                             |         |
| 3 |                                                                                                    | PASS    |
|   | Note: it may be required for the vendor to provide a method or configuration to bring the UUT         |         |
|   | to a mode which is required by the measurement methodology. Any such mode is vendor-                  |         |
|   | specific and depends upon UUT behavior and the measurement methodology.                               |         |

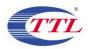

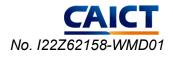

| Frequency<br>[MHz] | Bandwidth<br>[MHz] | Granted<br>maxEIRP<br>[dBm/MHz] | Tx1<br>Conducted<br>PSD<br>[dBm/MHz] | Array<br>Gain<br>[dB] | Antenna<br>Gain<br>[dBi] | maxEIRP<br>PSD<br>[dBm/MHz] | verdict |
|--------------------|--------------------|---------------------------------|--------------------------------------|-----------------------|--------------------------|-----------------------------|---------|
| 3600               | 40                 | 37                              | 20.37                                | 3.01                  | 13                       | 36.38                       | PASS    |
| 3600               | 40                 | 30                              | 13.26                                | 3.01                  | 13                       | 29.27                       | PASS    |
| 3600               | 40                 | 15                              | -6.30                                | 3.01                  | 13                       | 9.71                        | PASS    |

Note:

- 1. Array Gain=10log(n), n is the antenna number, for this CBSD the n=2
- 2. From output power pretest results, the Tx1 is the maximum output power antenna port.
- 3. maxEIRP PSD = worst port Tx1 Conducted PSD + Array Gain + Antenna Gain
- 4. The conducted PSD test results include a correction factor for cable loss. The antenna gain is provided by the customer.

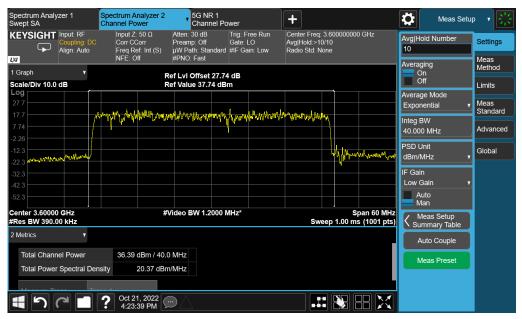

Target Power: 37dBm/MHz

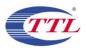

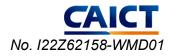

| Spectrum Analy<br>Swept SA                                                | /zer 1                                   | Spectrum Analyzer 2<br>Channel Power                         | 5G NR 1<br>Channel Po                      | wer                                         | +                                                      |                                   | \$                                                     | Frequency            | - * 崇    |
|---------------------------------------------------------------------------|------------------------------------------|--------------------------------------------------------------|--------------------------------------------|---------------------------------------------|--------------------------------------------------------|-----------------------------------|--------------------------------------------------------|----------------------|----------|
|                                                                           | Input: RF<br>Coupling: DC<br>Align: Auto | Input Ζ: 50 Ω<br>Corr CCorr<br>Freq Ref: Int (S)<br>NFE: Off |                                            | Trig: Free Run<br>Gate: LO<br>#IF Gain: Low | Center Freq: 3.6<br>Avg Hold: 56/10<br>Radio Std: None | 00                                | Center Fi<br>3.60000<br>Span                           | requency<br>0000 GHz | Settings |
| 1 Graph<br>Scale/Div 10.0                                                 | ₹<br>dB                                  |                                                              | ef Lvi Offset 27.74<br>tef Value 37.74 dBr |                                             |                                                        |                                   | 60.000                                                 | ИНz                  |          |
| Log<br>27.7<br>17.7<br>-2.26<br>-12.3<br>-22.3<br>-32.3<br>-42.3<br>-52.3 |                                          | alph,MhrandiyAyAnanathan                                     | undurante and the second                   | ante for the second                         | Alman Anna                                             |                                   | CF Step<br>6.00000<br>Auto<br>Man<br>Freq Offs<br>0 Hz | )                    |          |
| Center 3.60000<br>#Res BW 390.0                                           |                                          | #\                                                           | Video BW 1.2000 N                          | 1Hz*                                        | Sweep                                                  | Span 60 MHz<br>1.00 ms (1001 pts) |                                                        |                      |          |
| 2 Metrics<br>Total Chann<br>Total Power                                   | nel Power<br>r Spectral Des              |                                                              |                                            |                                             |                                                        |                                   |                                                        |                      |          |

Target Power: 30dBm/MHz

| Spectrum Analyzer 1<br>Swept SA                                                                                  | Spectrum Analyzer 2<br>Channel Power                         | 5G NR 1<br>Channel Power                                                                                                    | +                                                                 | Amplitude                                                                                         | ,崇                     |
|----------------------------------------------------------------------------------------------------|--------------------------------------------------------------|----------------------------------------------------------------------------------------------------|-------------------------------------------------------------------|---------------------------------------------------------------------------------------------------|------------------------|
| KEYSIGHT Input: RF<br>Coupling: DC<br>Align: Auto                                                                | Input Ζ: 50 Ω<br>Corr CCorr<br>Freq Ref: Int (S)<br>NFE: Off | Atten: 8 dB         Trig: Free Run           Preamp: Off         Gate: LO           μW Path: Standard         #IF Gain: Low           #PNO: Fast         Fast | Center Freq: 3.60000000 GHz<br>Avg Hold:>10/10<br>Radio Std: None | 18.74 dBm                                                                                         | Y Scale<br>Attenuation |
| 1 Graph v<br>Scale/Div 10.0 dB                                                                                   |                                                              | ef Lvi Offset 27.74 dB<br>ef Value 18.74 dBm                                                                                                    |                                                                   | 10.0 dB                                                                                           | Signal Path            |
| Log<br>8.74<br>-1.26<br>-1.13<br>-21.3<br>-31.3<br>-41.3<br>-51.3<br>-61.3<br>-61.3<br>-7.2                      | an marine for a second                                       | adusdum,obigan,oortalasia fajilikaa                                                                                                    |                                                                   | dBm v<br>Ref Level Offset<br>27.74 dB<br>On<br>Off<br>Ref Position<br>Top v<br>Auto Scaling<br>On |                        |
| 71.3<br>Center 3.60000 GHz<br>#Res BW 390.00 kHz<br>2 Metrics<br>Total Channel Power<br>Total Power Spectral Der | 9.73 dBm / 40.0                                              |                                                                                                    | Span 60 MH:<br>Sweep 1.00 ms (1001 pts                            | Off                                                                                               |                        |

Target Power: 15dBm/MHz

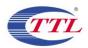

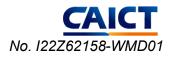

# **Annex C: Accreditation Certificate**

| United States Department of Commerce<br>National Institute of Standards and Technology                                                                                                    | _  |
|----------------------------------------------------------------------------------------------------|----|
| NVLAP LAB CODE: 600118-0                                                                                                    | •  |
| Telecommunication Technology Labs, CAICT<br>Beijing<br>China                                                                                                    |    |
| is accredited by the National Voluntary Laboratory Accreditation Program for specific services,<br>listed on the Scope of Accreditation, for:                                                                                                    |    |
| <b>Electromagnetic Compatibility &amp; Telecommunications</b>                                                                                                    |    |
| This laboratory is accredited in accordance with the recognized International Standard ISO/IEC 17025:2017.<br>This accreditation demonstrates technical competence for a defined scope and the operation of a laboratory quality<br>management system (refer to joint ISO-ILAC-IAF Communique dated January 2009). |    |
| 2022-10-01 through 2023-09-30<br>Effective Dates For the National Voluntacy Datoratory Accreditation Progra                                                                                                    | am |

\*\*\*END OF REPORT\*\*\*